#### CSC 589 Introduction to Computer Vision

Instructor: Bei Xiao **American University** Monday, January 12th

# Today's class

- Introduction
- What is computer vision?
- Why vision is hard?
- Applications of computer vision
- What we will learn in this course
- OpenCV challenges

# What is computer vision?

The major goal of computer vision is the understanding of images and videos.

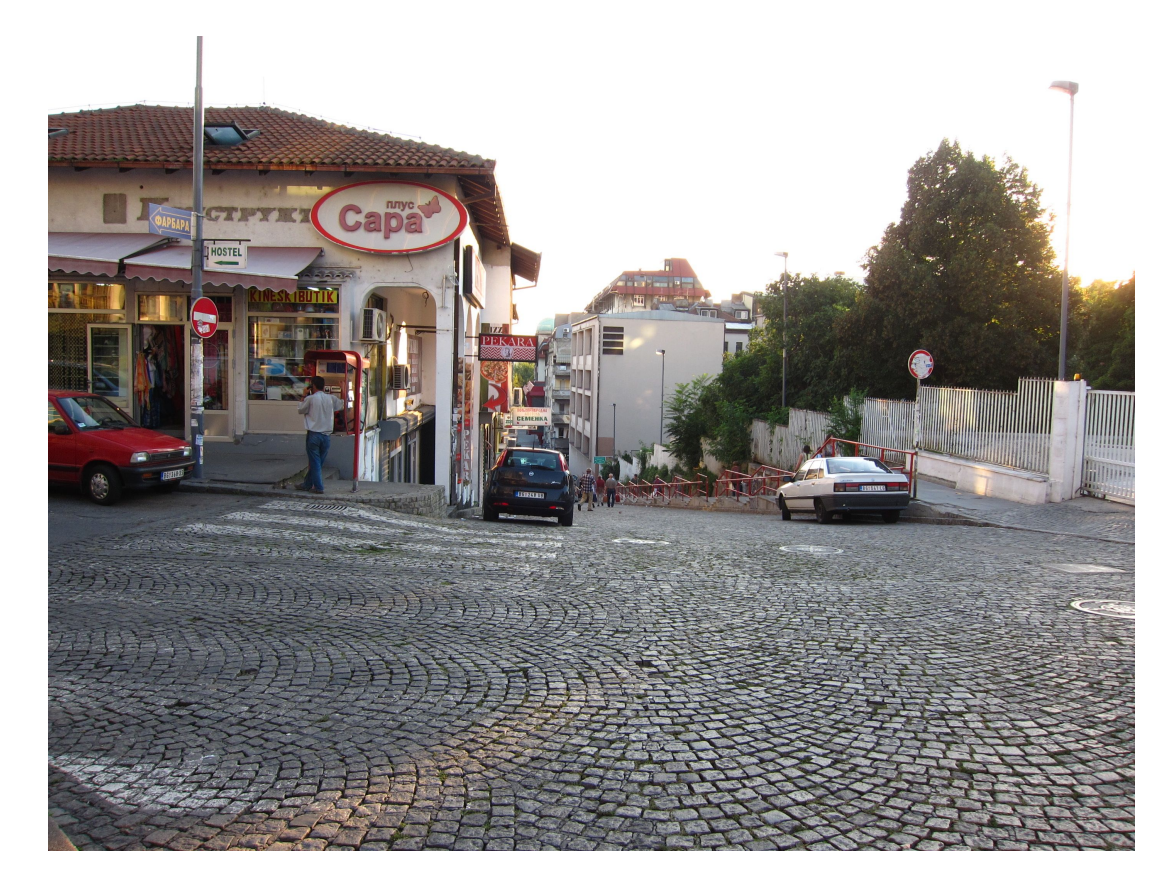

What kind of scene?

What time of the day it was taken?

How many cars?

How far is the store?

Are there any person in the scene?

# What is computer vision?

The major goal of computer vision is the understanding of images and videos.

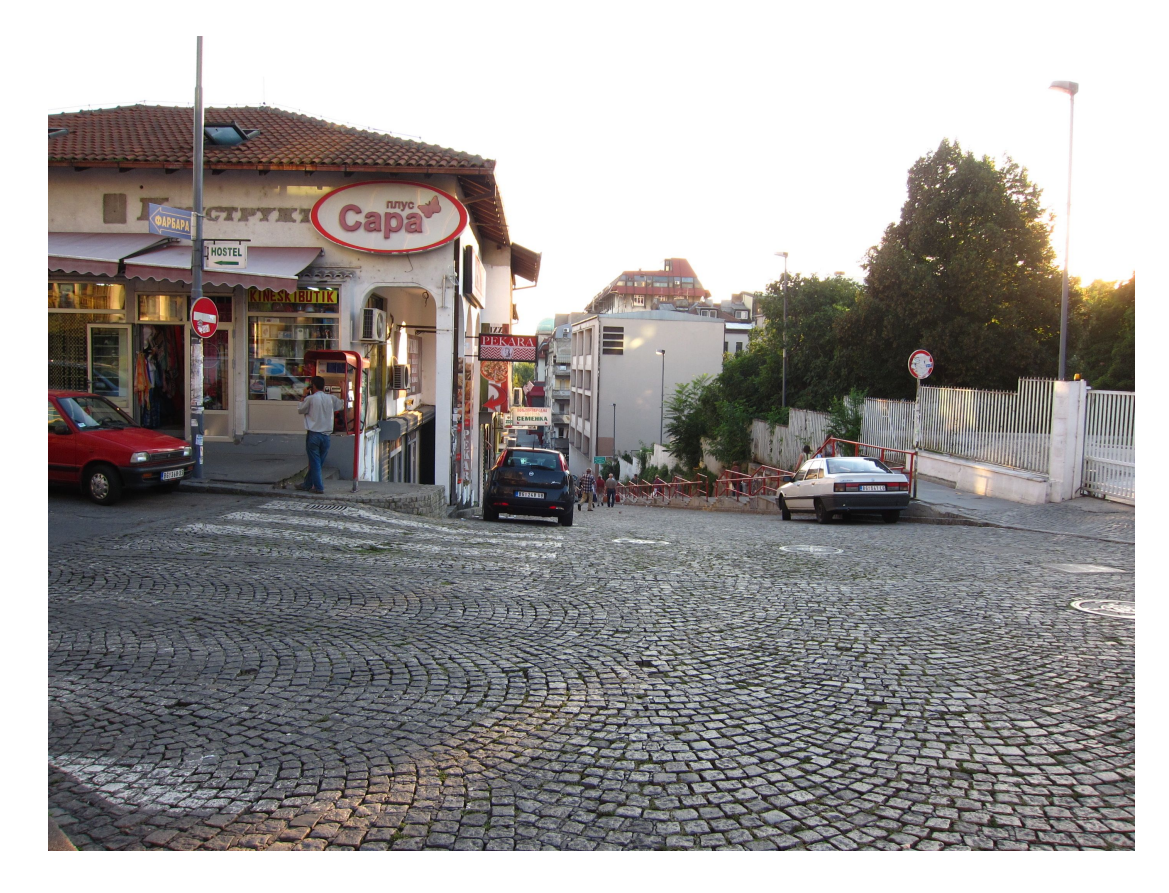

What kind of scene?

What time of the day it was taken?

How many cars?

How far is the store?

Are there any person in the scene?

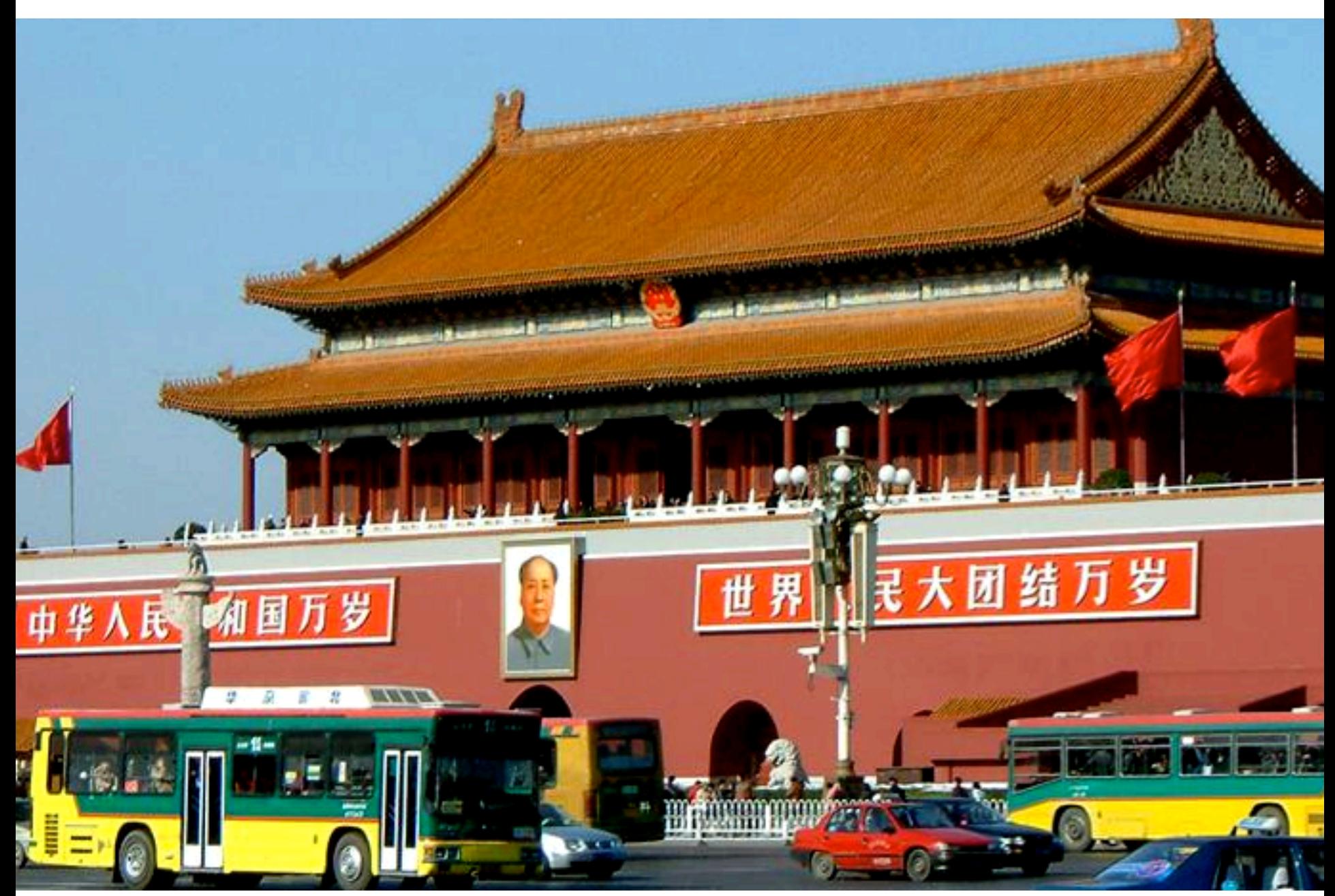

Slide courtesy from Noah Snavely

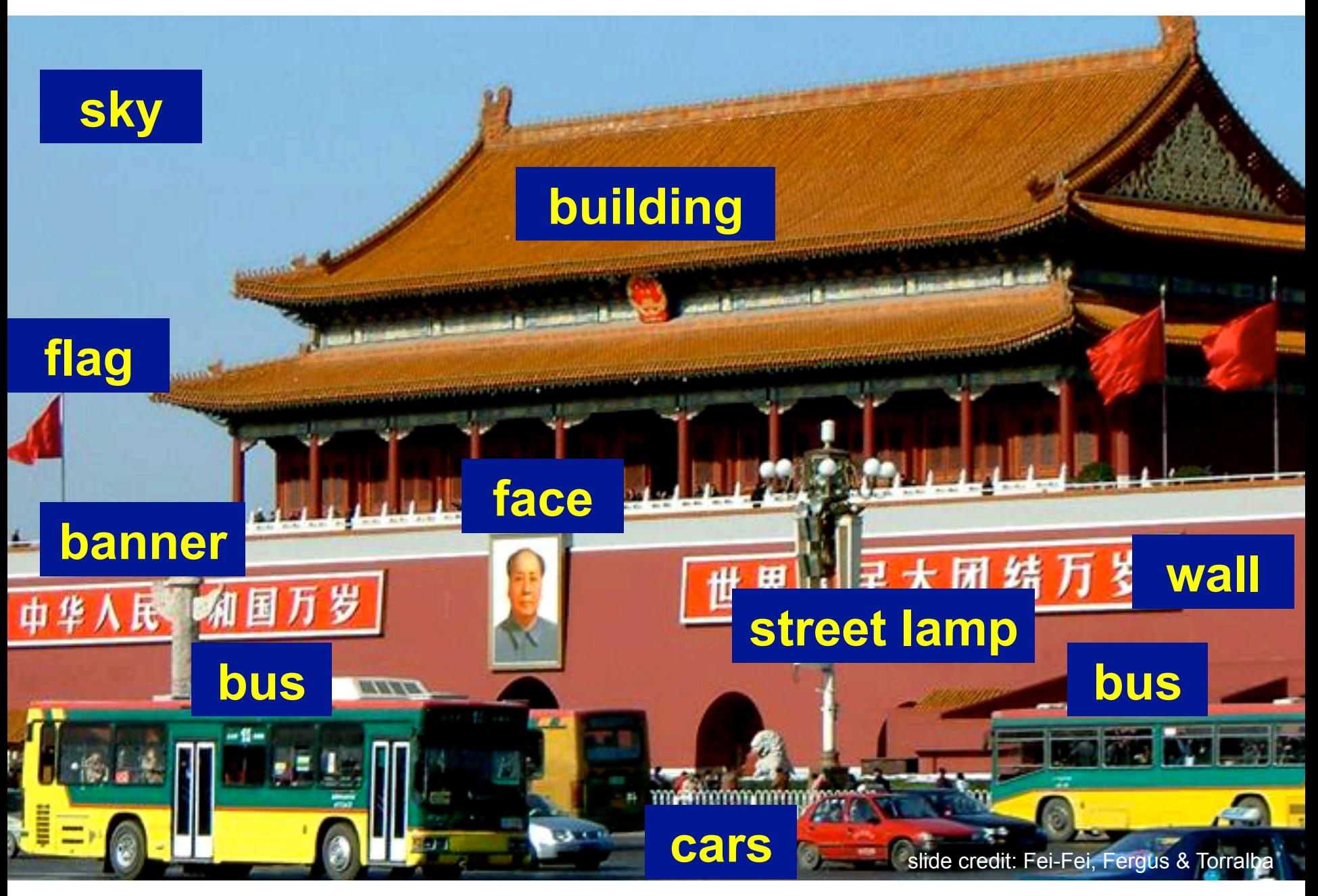

Slide courtesy from Noah Snavely

### What is computer vision?

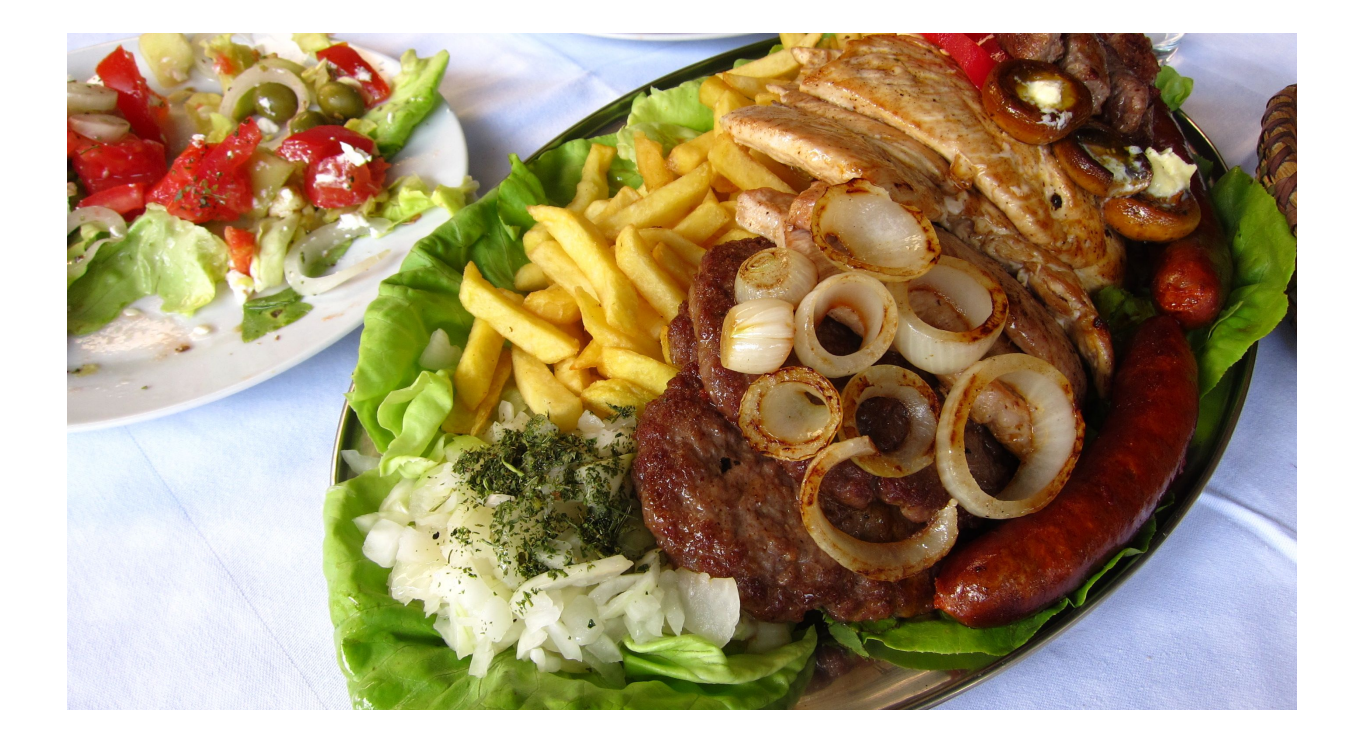

What kind of food it is?

What kind of meat?

Are there any vegetables in the image?

What kind of cuisine is it?

What are the most useful utensils to use to eat the food? Knife and fork?

#### Goal of computer vision

To describe the world that we see in one or more images and to reconstruct its properties, such as shape, illumination, and color distributions, and most of all, its content.

#### Why vision is important?

Visual cortex occupies about 50% of Macaque brain.

More human brain devoted to vision than anything else. 

Visual information is essential in robotic system.

Large percentage of effort in neurobiology is dedicated to the visual system.

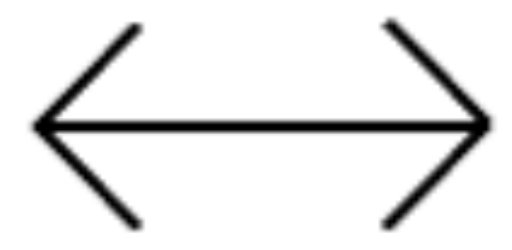

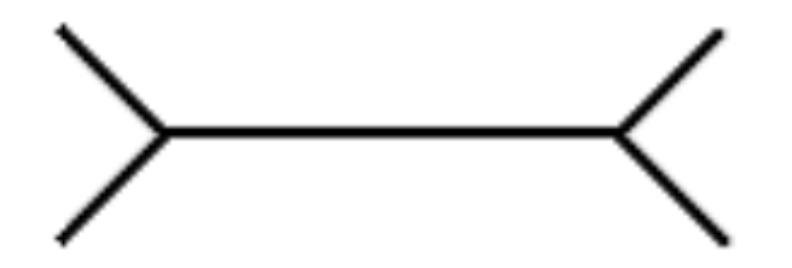

Muller-Lyer illusion

What is the most likely scenario?

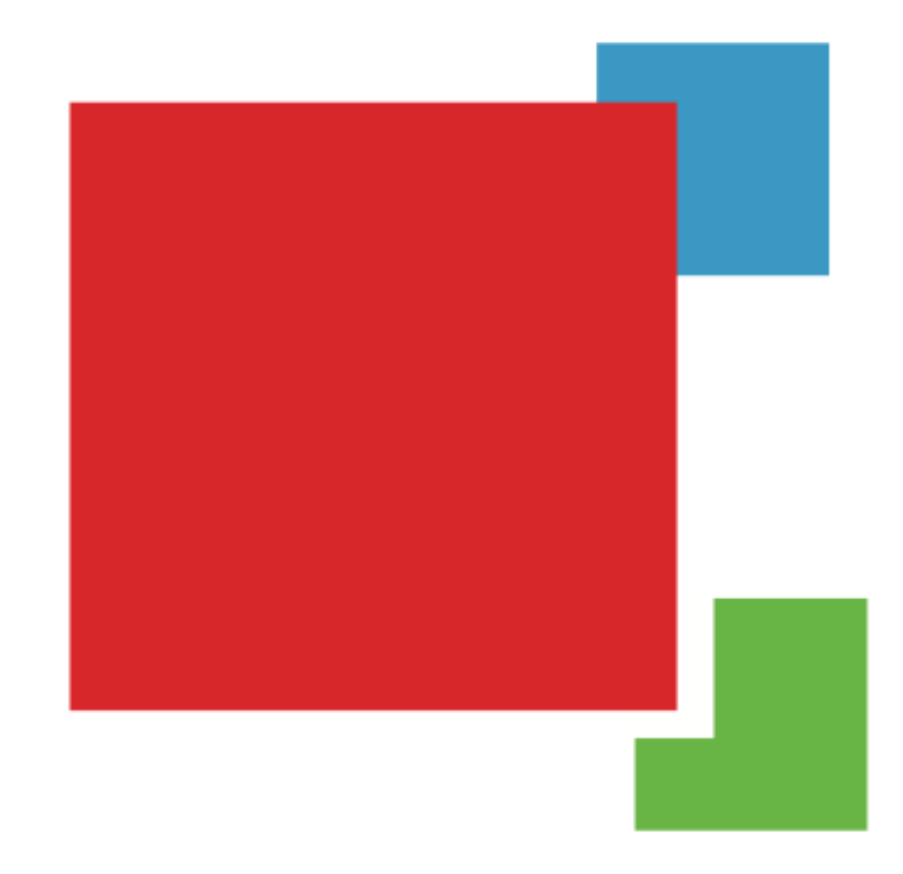

Prior knowledge: Occlusion is more common than L shaped object

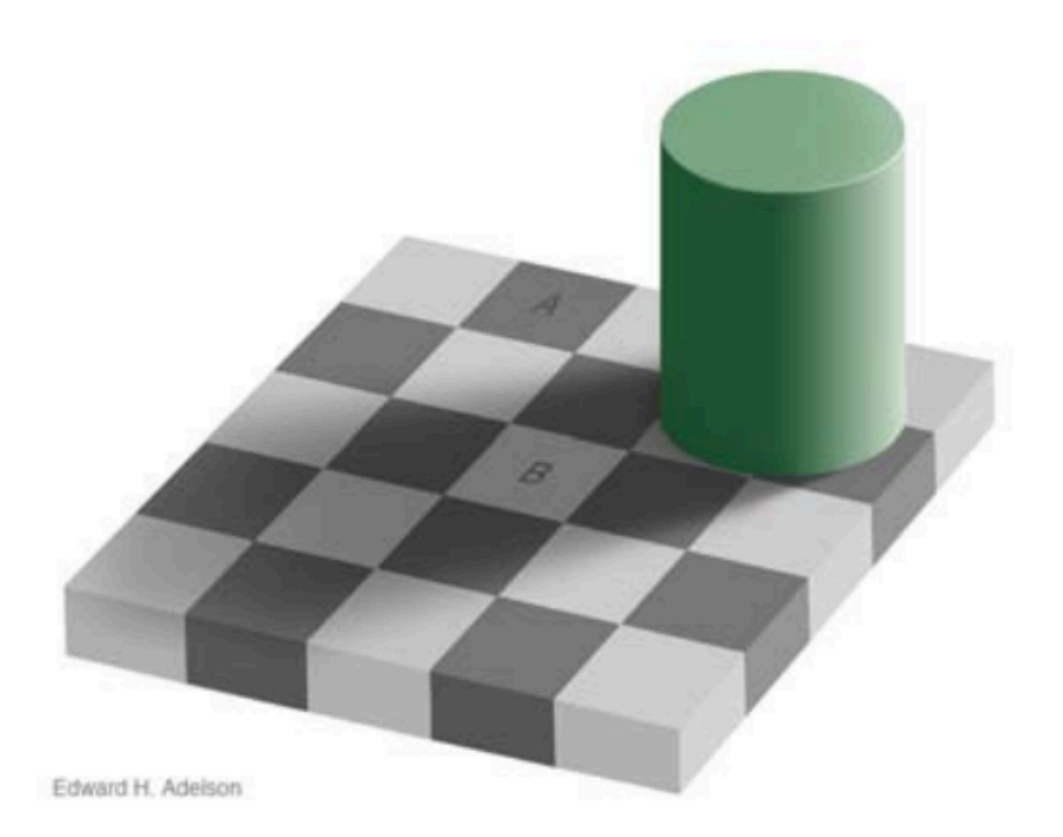

Edward Adelson

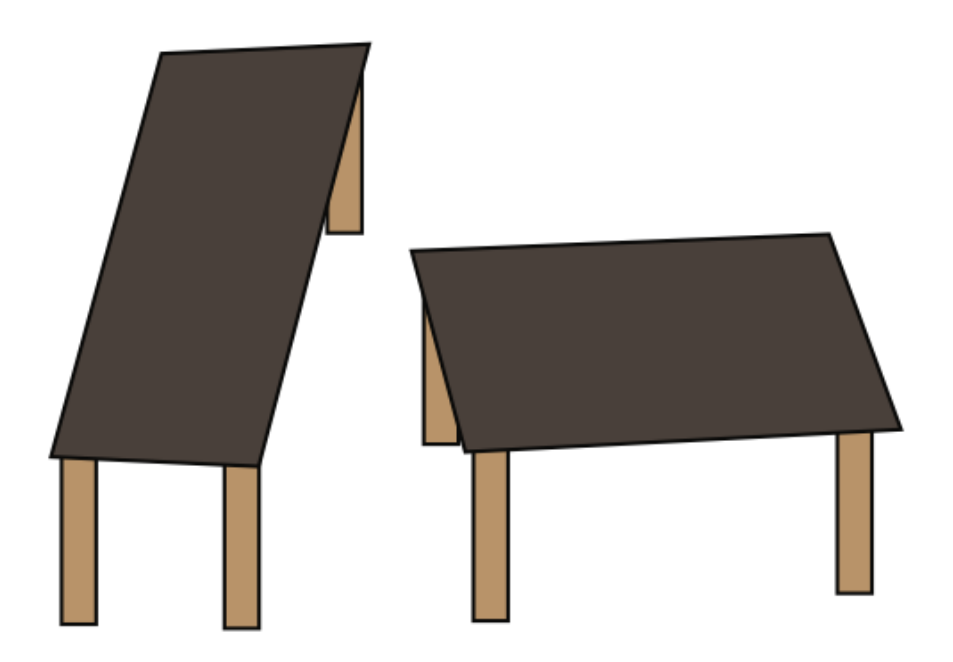

**Roger Shepard** 

http://www.opticalillusion.net/opticalillusions/shepards-tables-whats-up/

#### **Computer Vision Applications**

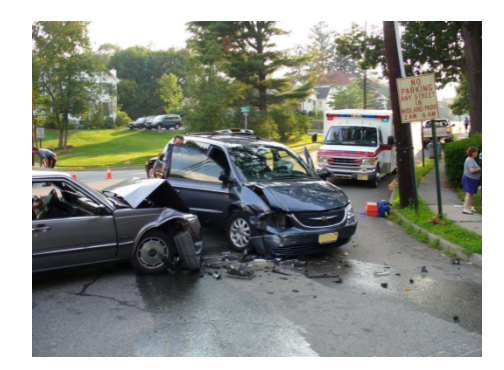

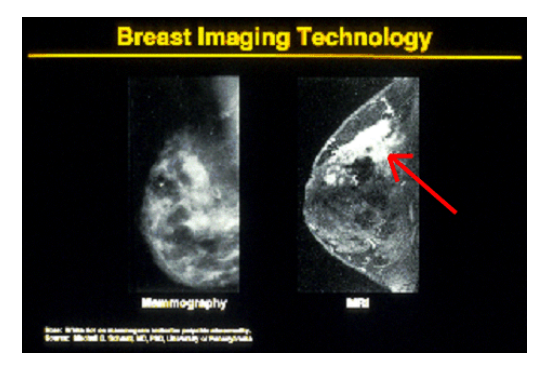

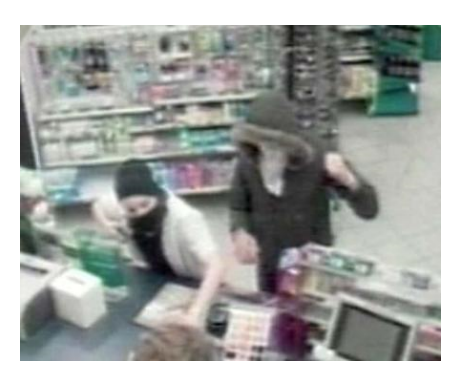

Safety Health Security

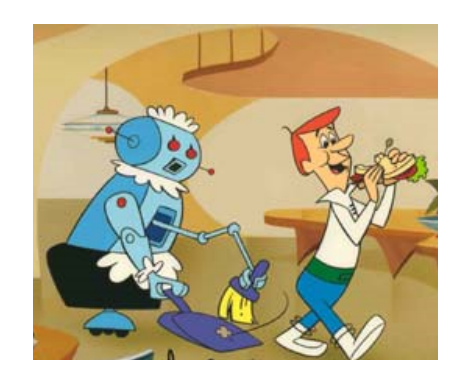

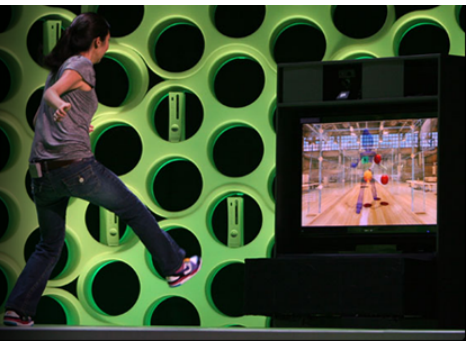

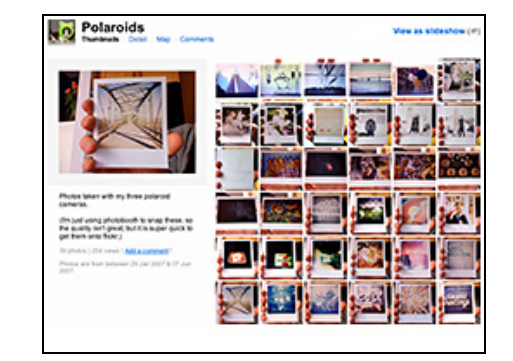

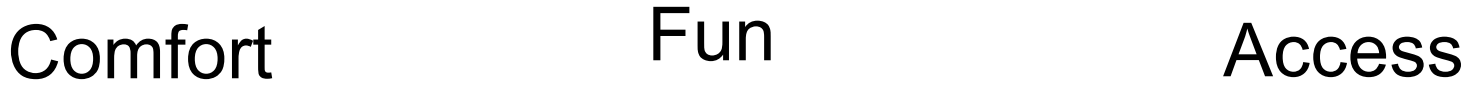

Slides from James Hayes

#### Image-based search

#### **Query image**

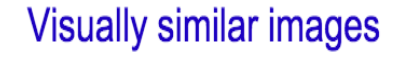

Report images

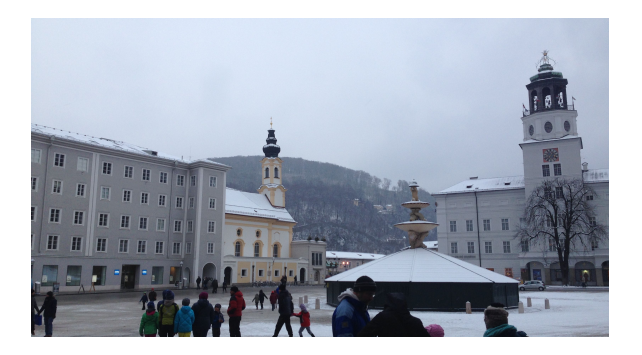

Label: Residenzplatz, Salzburg, Austria

Usually compares image similarity distance such as similarity in color, texture, shape, etc.

Read about content-based image retrieval

# Optical character recognition (OCR)

#### Technology to convert scanned docs to text

• If you have a scanner, it probably came with OCR software

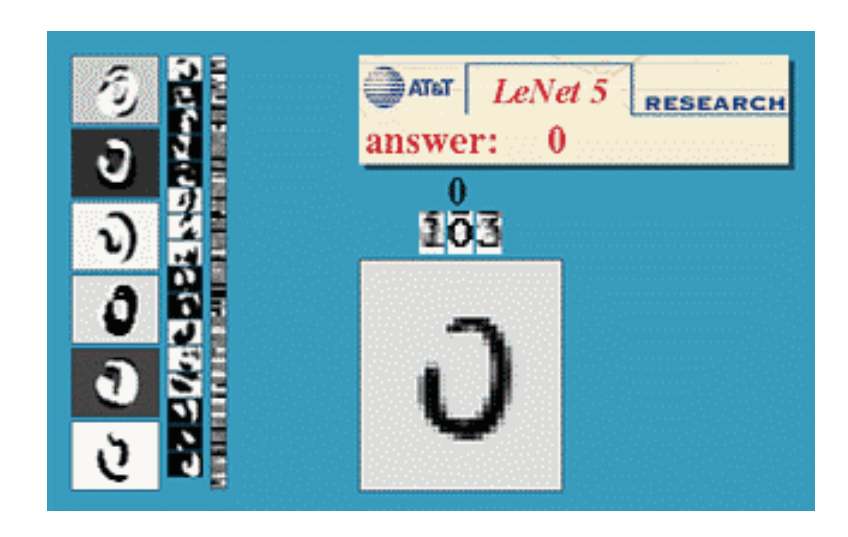

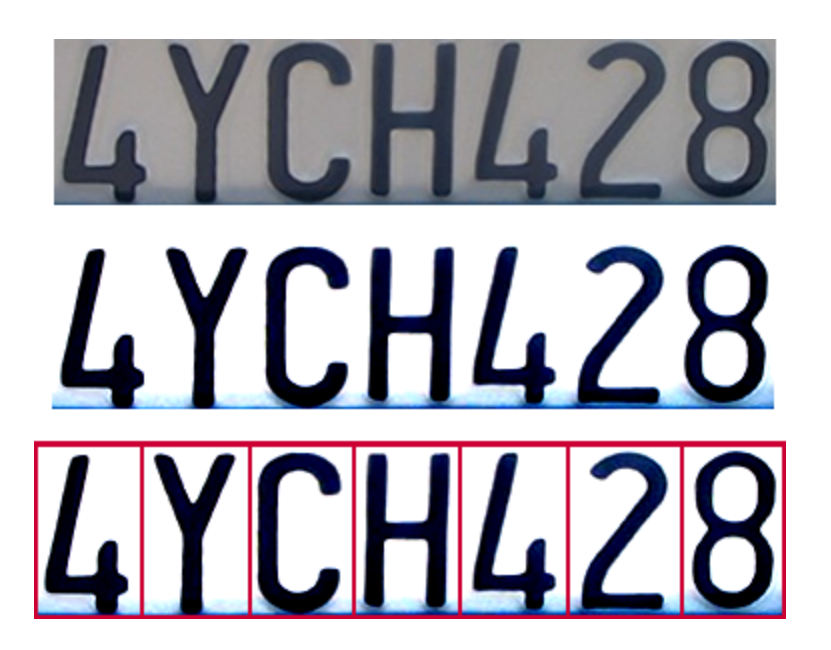

Digit recognition, AT&T labs http://www.research.att.com/~yann/

License plate readers http://en.wikipedia.org/wiki/Automatic\_number\_plate\_recognition

Slide from James Hayes

#### **Face Detection**

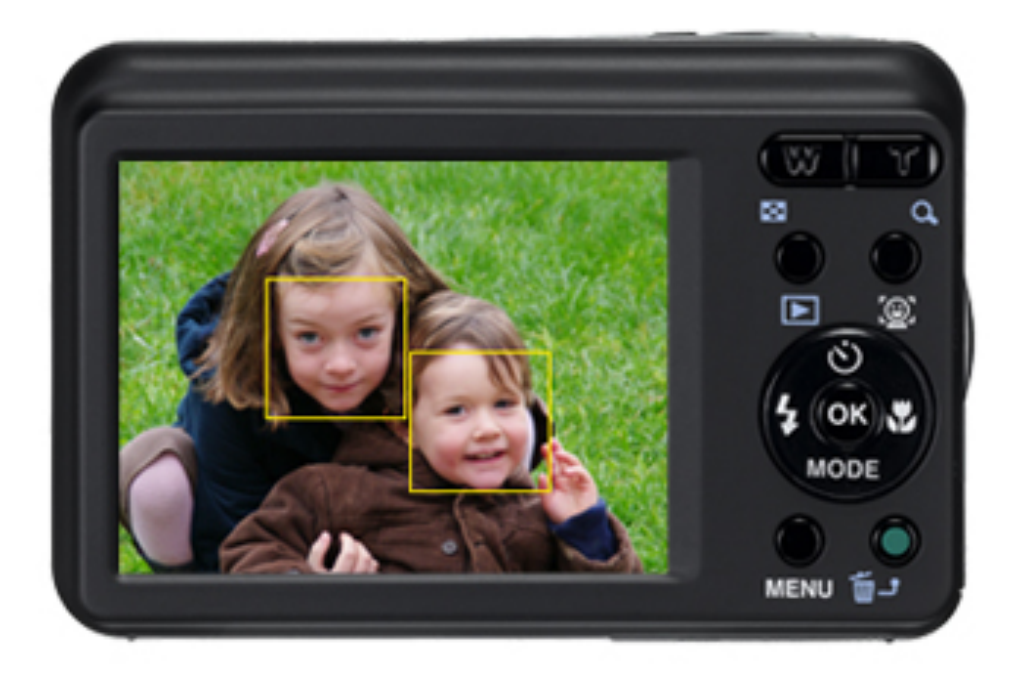

Face Detection function keeps subjects' faces in sharp focus

#### Object recognition (in supermarkets)

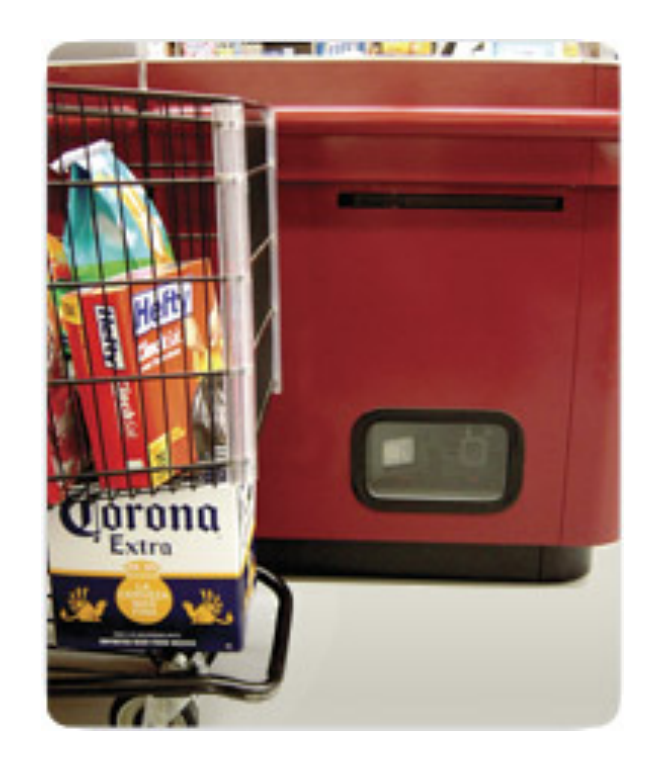

#### **LaneHawk by EvolutionRobotics**

"A smart camera is flush-mounted in the checkout lane, continuously watching for items. When an item is detected and recognized, the cashier verifies the quantity of items that were found under the basket, and continues to close the transaction. The item can remain under the basket, and with LaneHawk,you are assured to get paid for it… "

Slide from James Hayes

#### Motion Sensing: Kinect

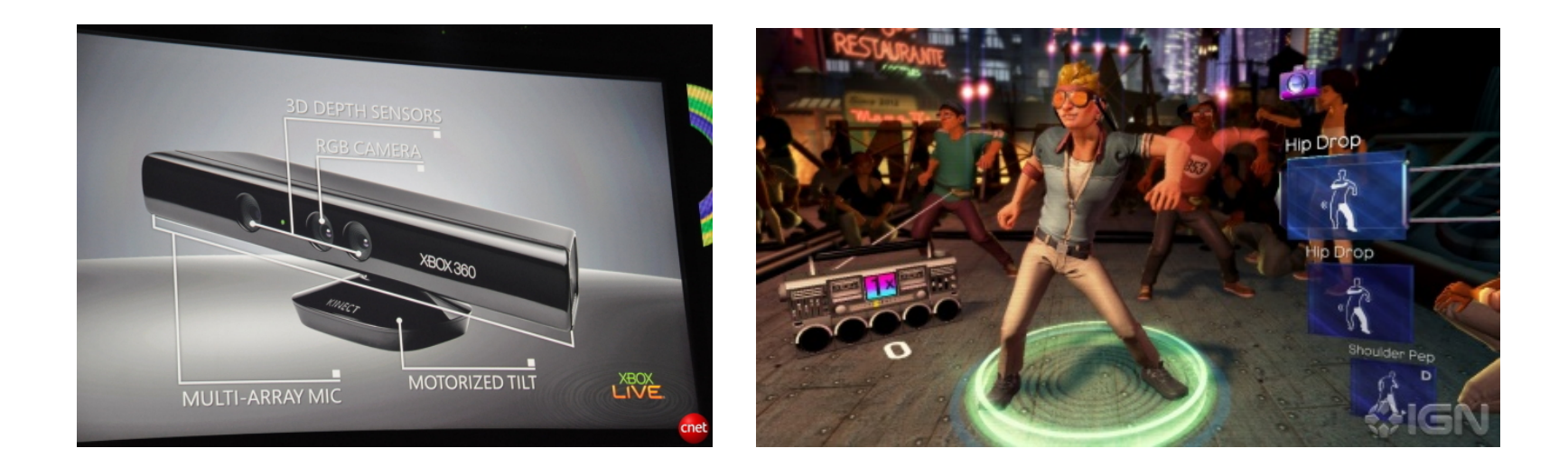

Robot: https://www.youtube.com/watch?v=w8BmgtMKFbY

Object recognition: https://www.youtube.com/watch? feature=iv&v=fQ59dXOo63o

Slide from James Hayes

#### **Gesture Recognition**

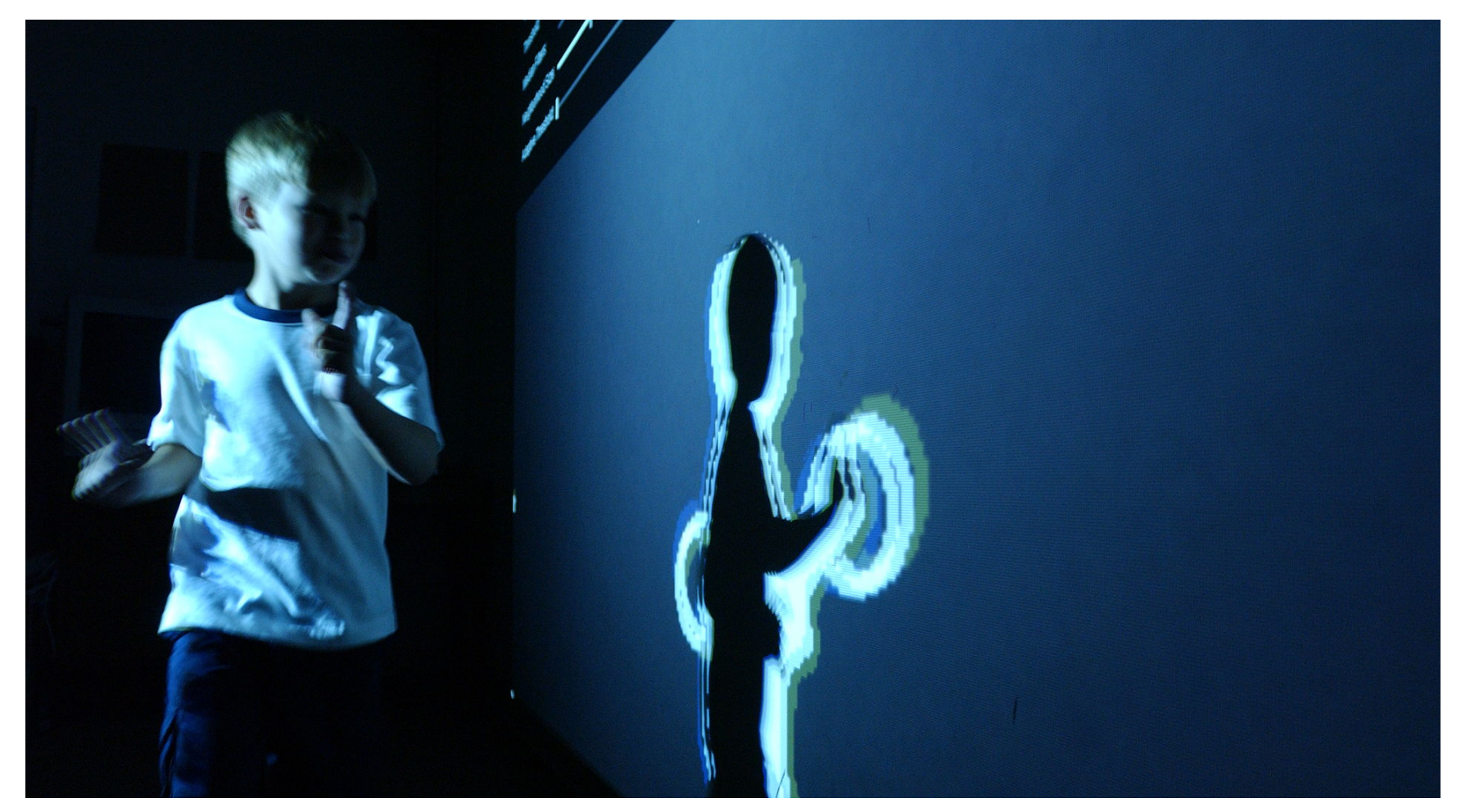

http://www.webopedia.com/TERM/G/ gesture\_recognition.html

#### Special effects: motion capture

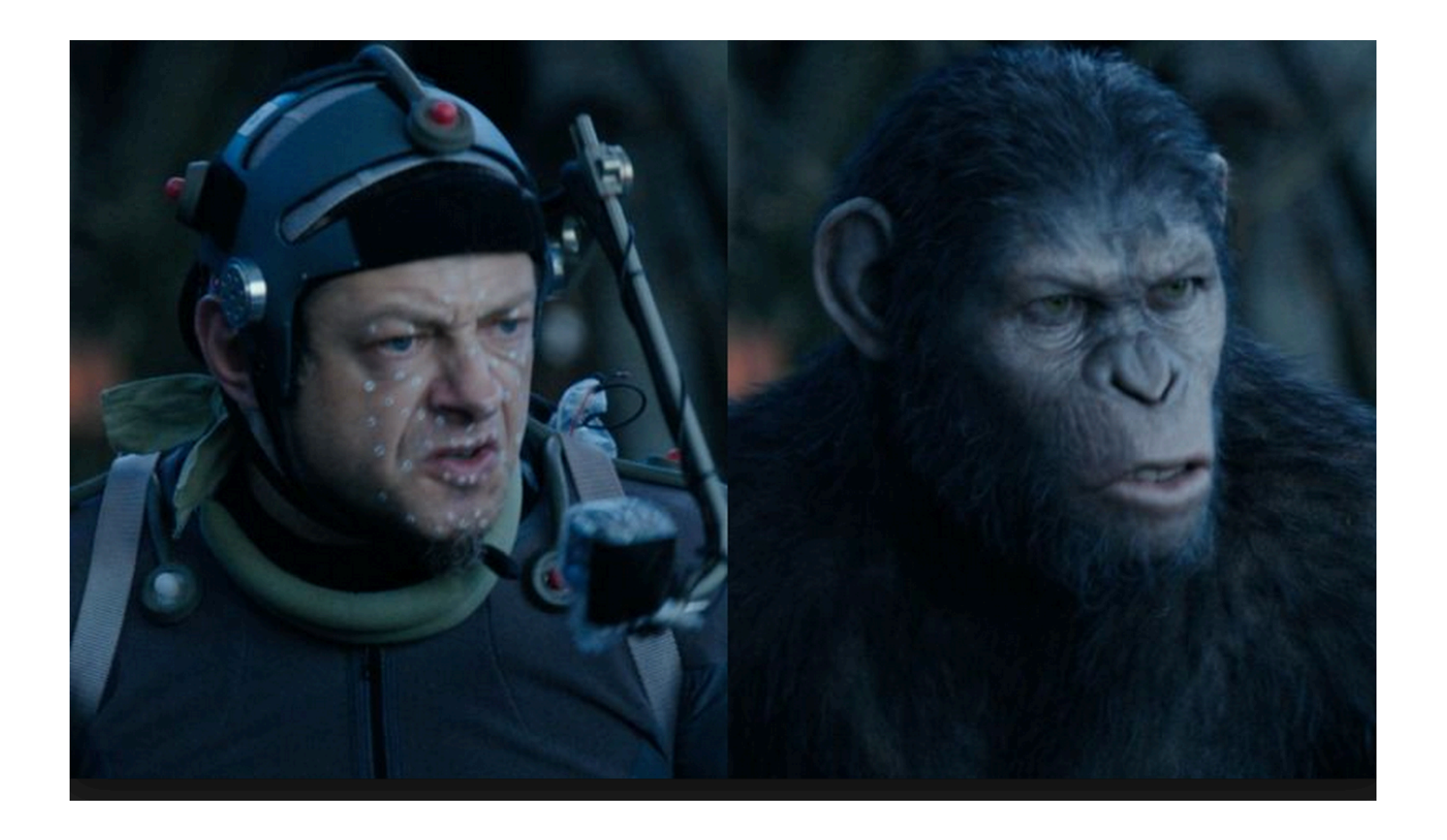

Dawn Of The Planet of The Apes, Director talks about the visual effects https://www.youtube.com/watch?v=hlWyAePmAYM

#### Google Cars

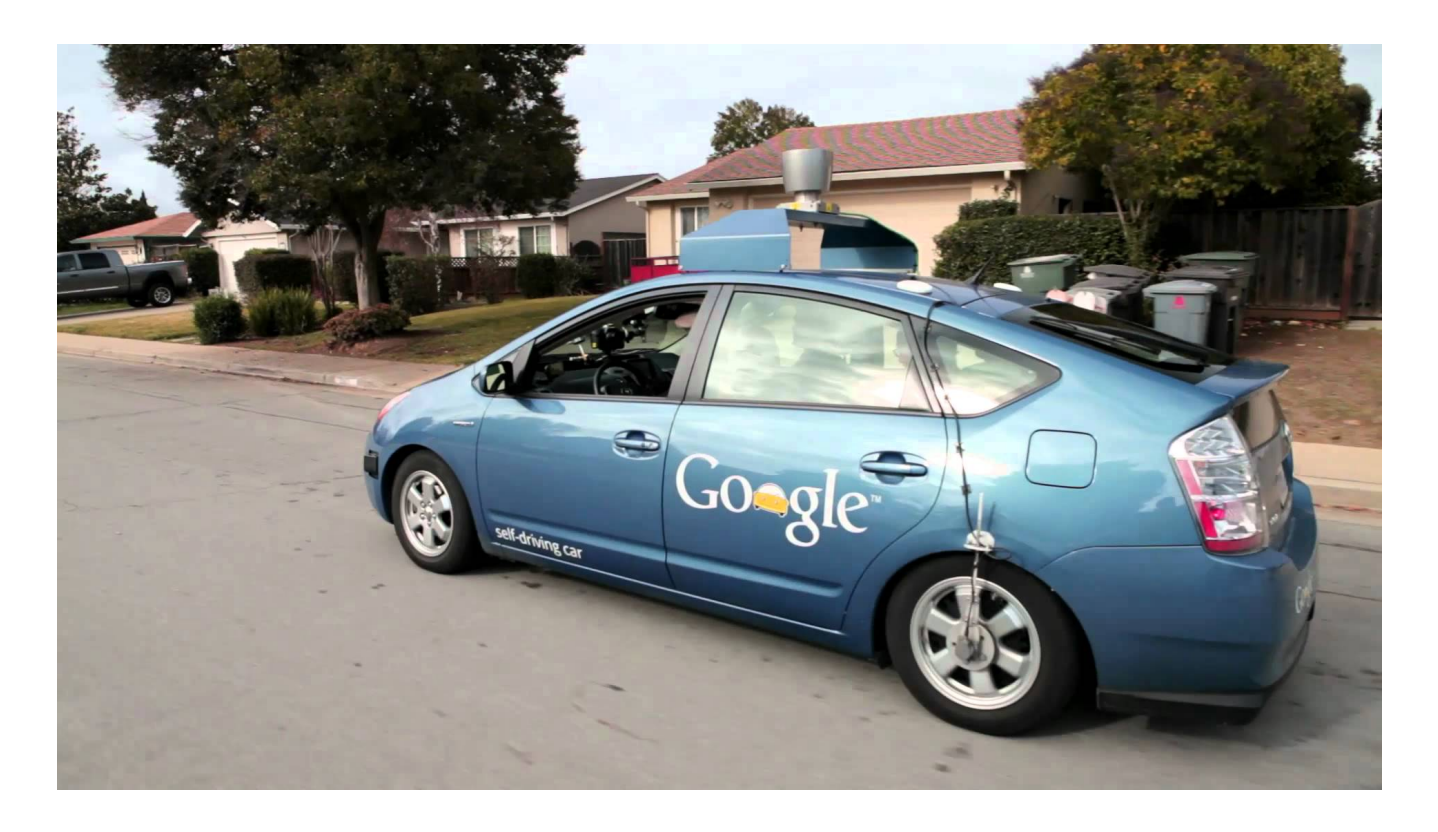

The range finder mounted on the top is a Velodyne 64-beam laser. This laser allows the vehicle to generate a detailed 3D map of its environment.

#### Vision-based biometrics

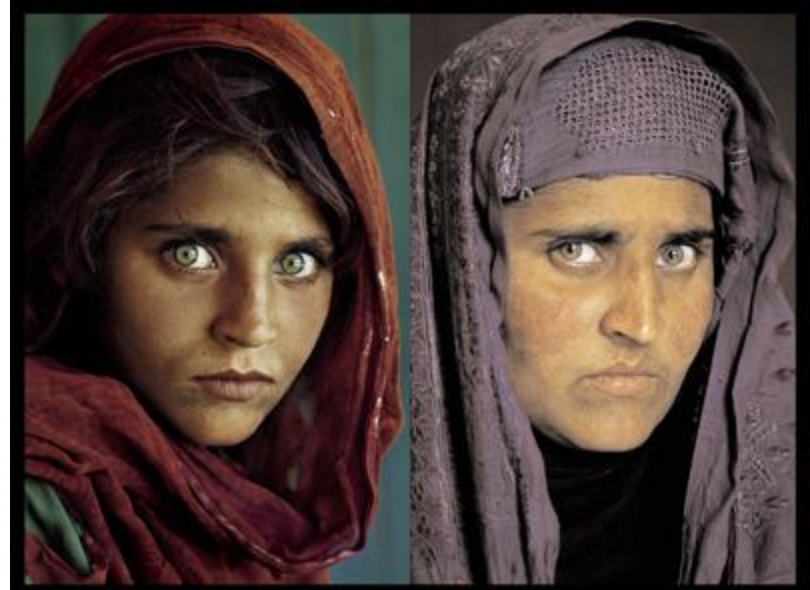

"How the Afghan Girl was Identified by Her Iris Patterns" Read the **story** wikipedia

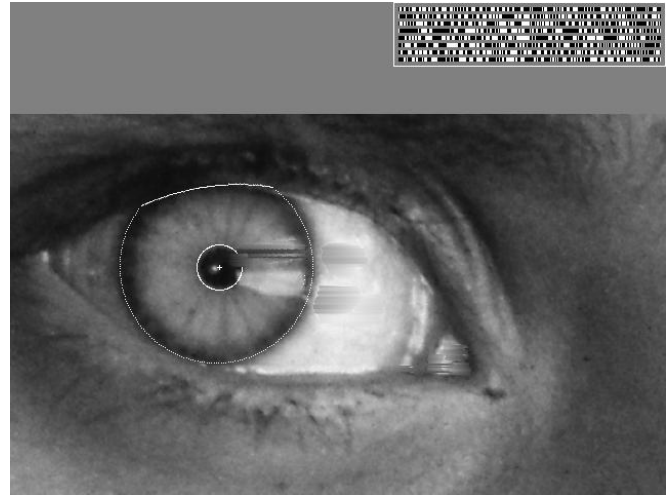

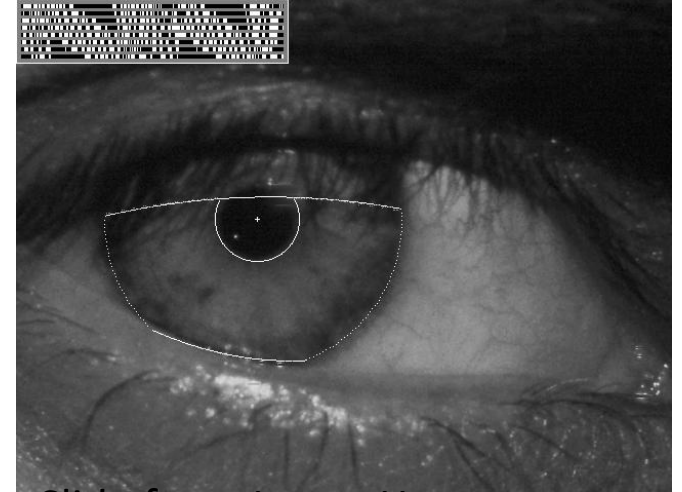

Slide from James Hayes

## Mobile Eye for driving safety

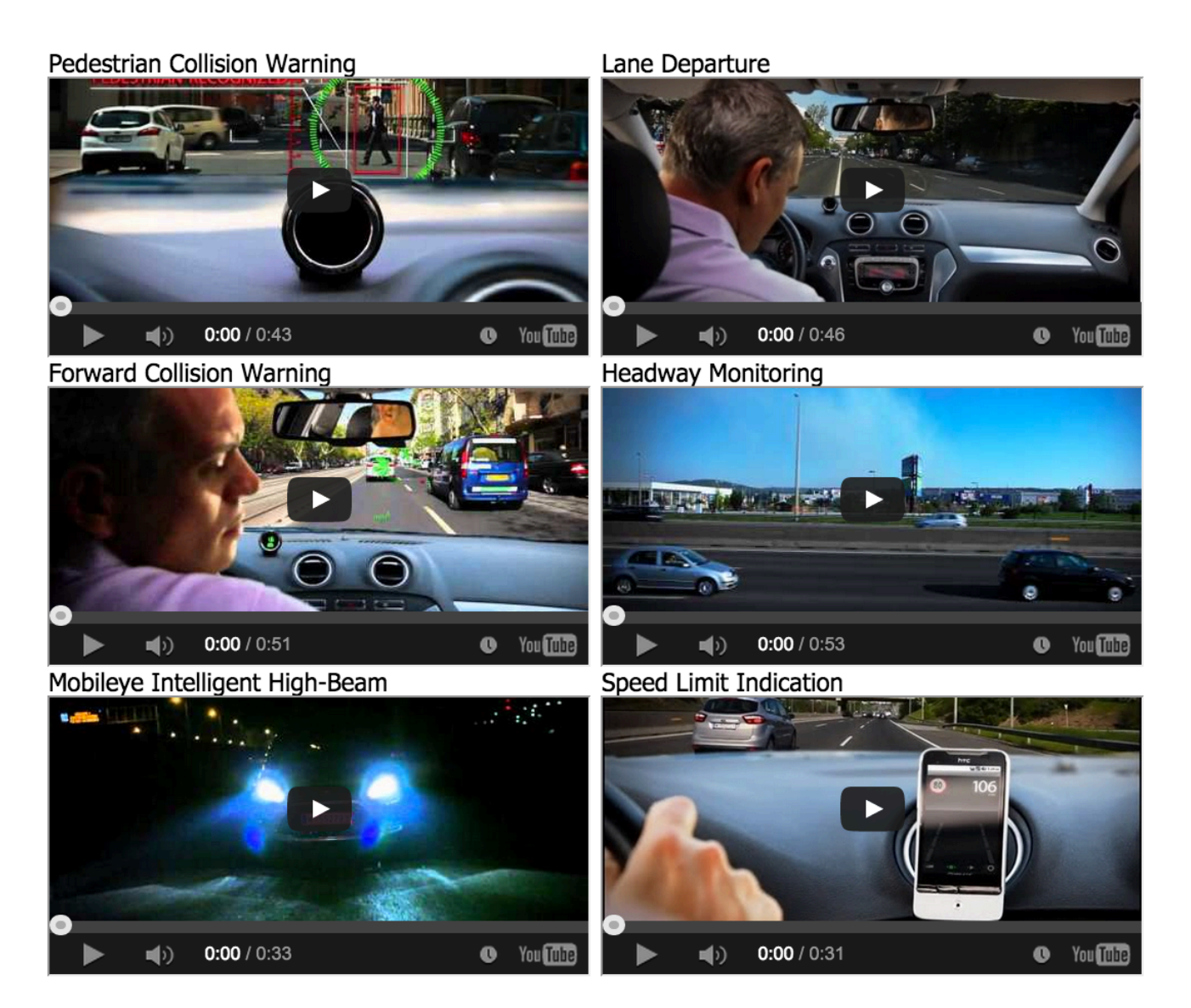

#### http://www.mobileye.com/technology/

### Vision in space

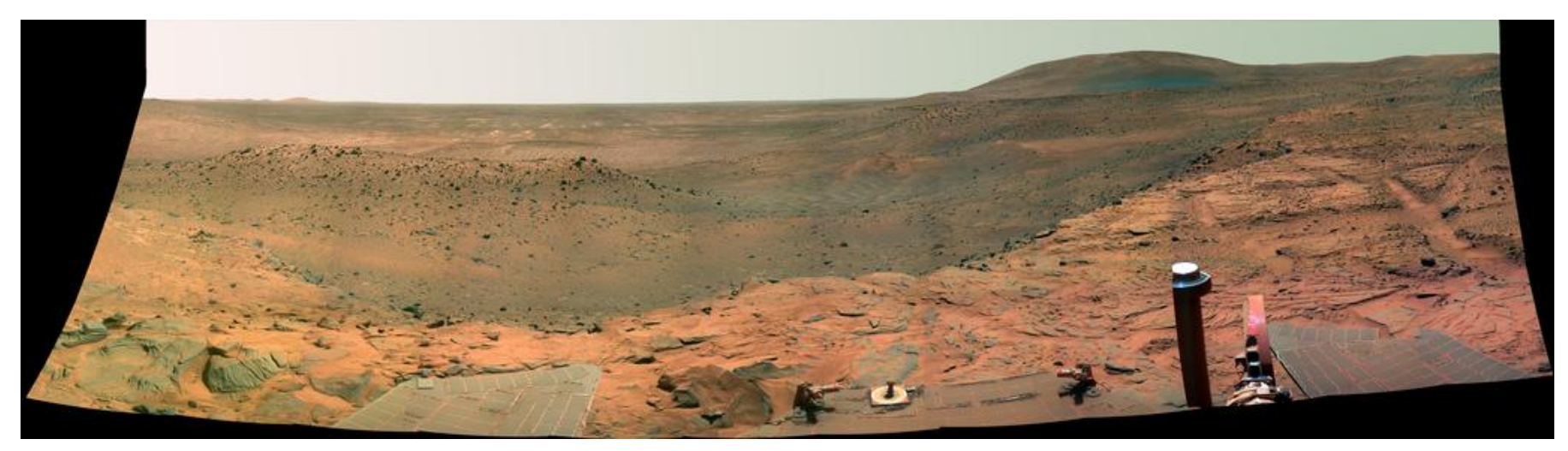

NASA'S Mars Exploration Rover Spirit captured this westward view from atop a low plateau where Spirit spent the closing months of 2007.

#### Vision systems (JPL) used for several tasks

- Panorama stitching
- 3D terrain modeling
- Obstacle detection, position tracking
- For more, read "Computer Vision On Mars" by Matthies et al.

Slide from James Hayes

## Automatic Image and Video Editing

Data driven approach of image editing

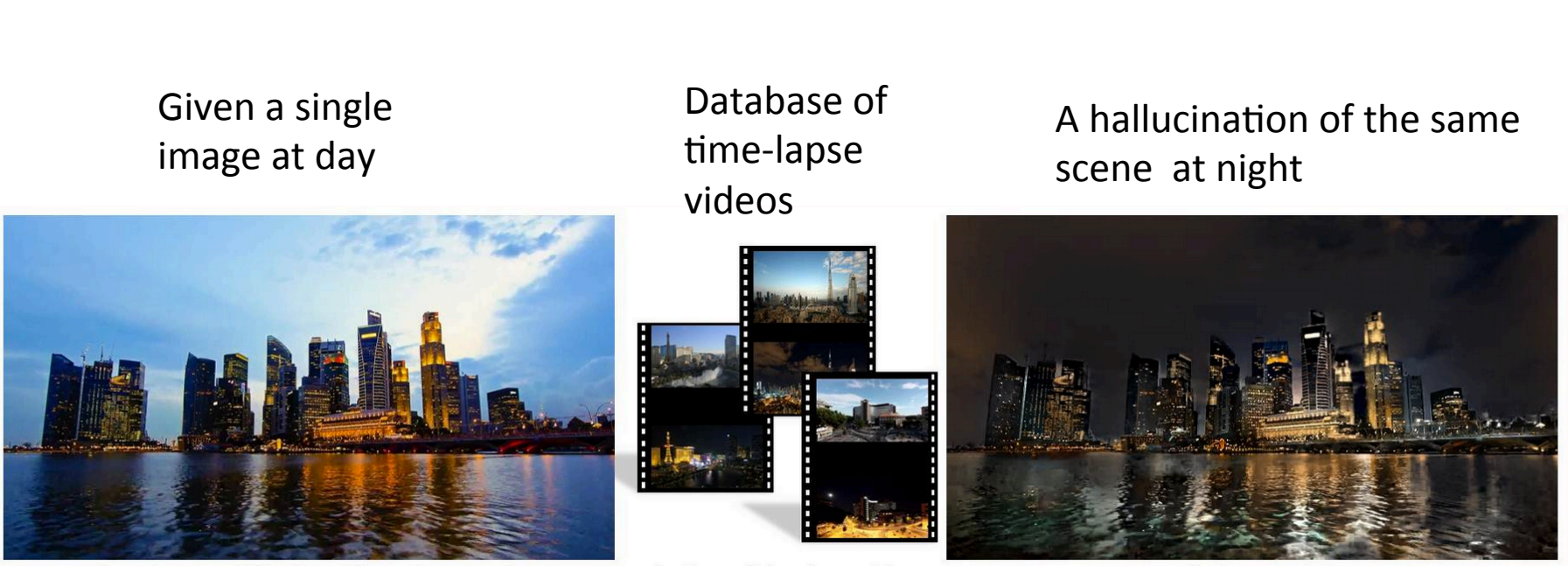

Input image at "blue hour" (just after sunset)

A database of time-lapse videos

Hallucinate at night

YiChang Shi, Sylvain Pairs, Fredo Durand, and William T Freeman, SIGGRAPH ASIA 2013

#### **Scene Completion**

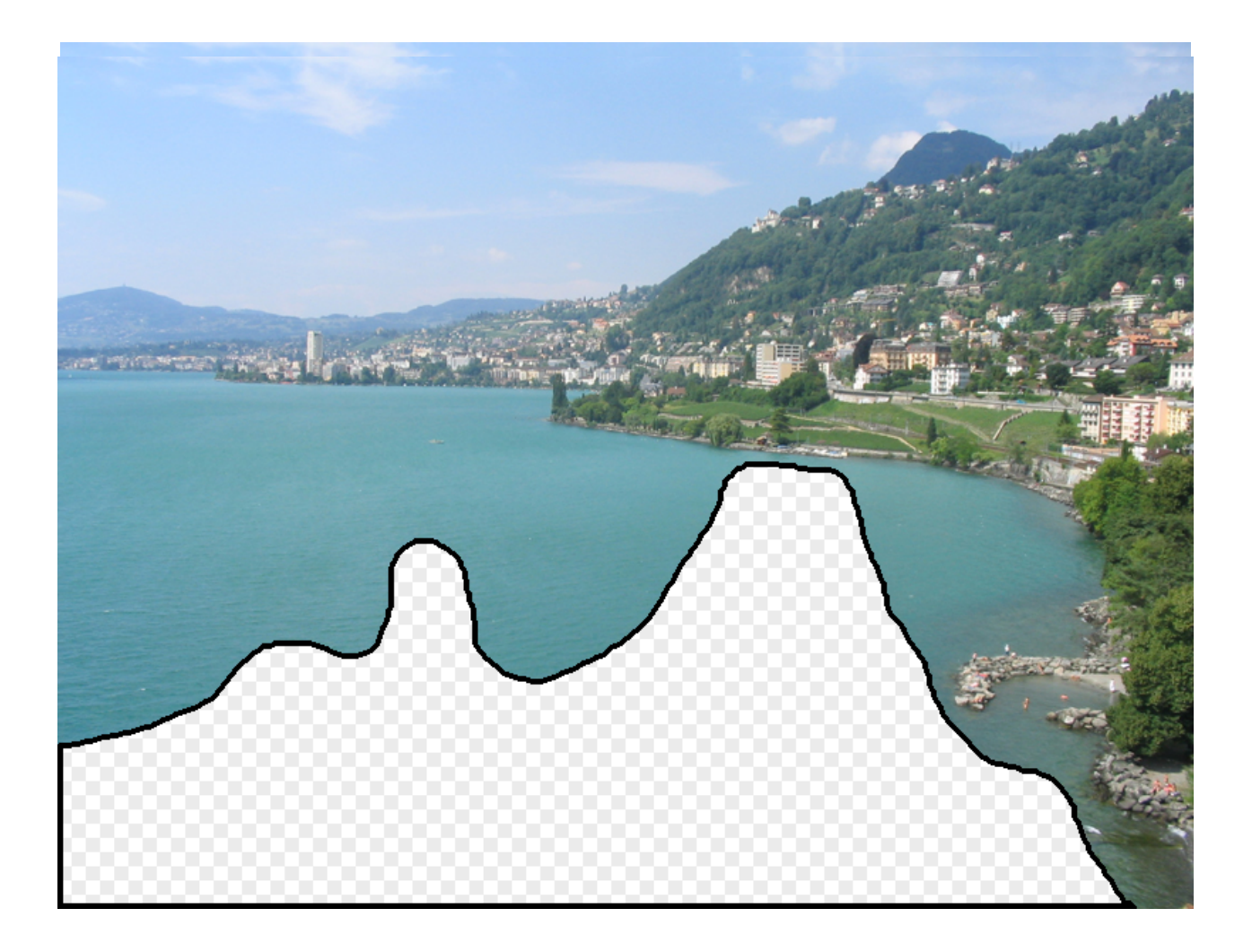

[Hays and Efros. Scene Completion Using Millions of Photographs. SIGGRAPH 2007 and CACM October 2008.]

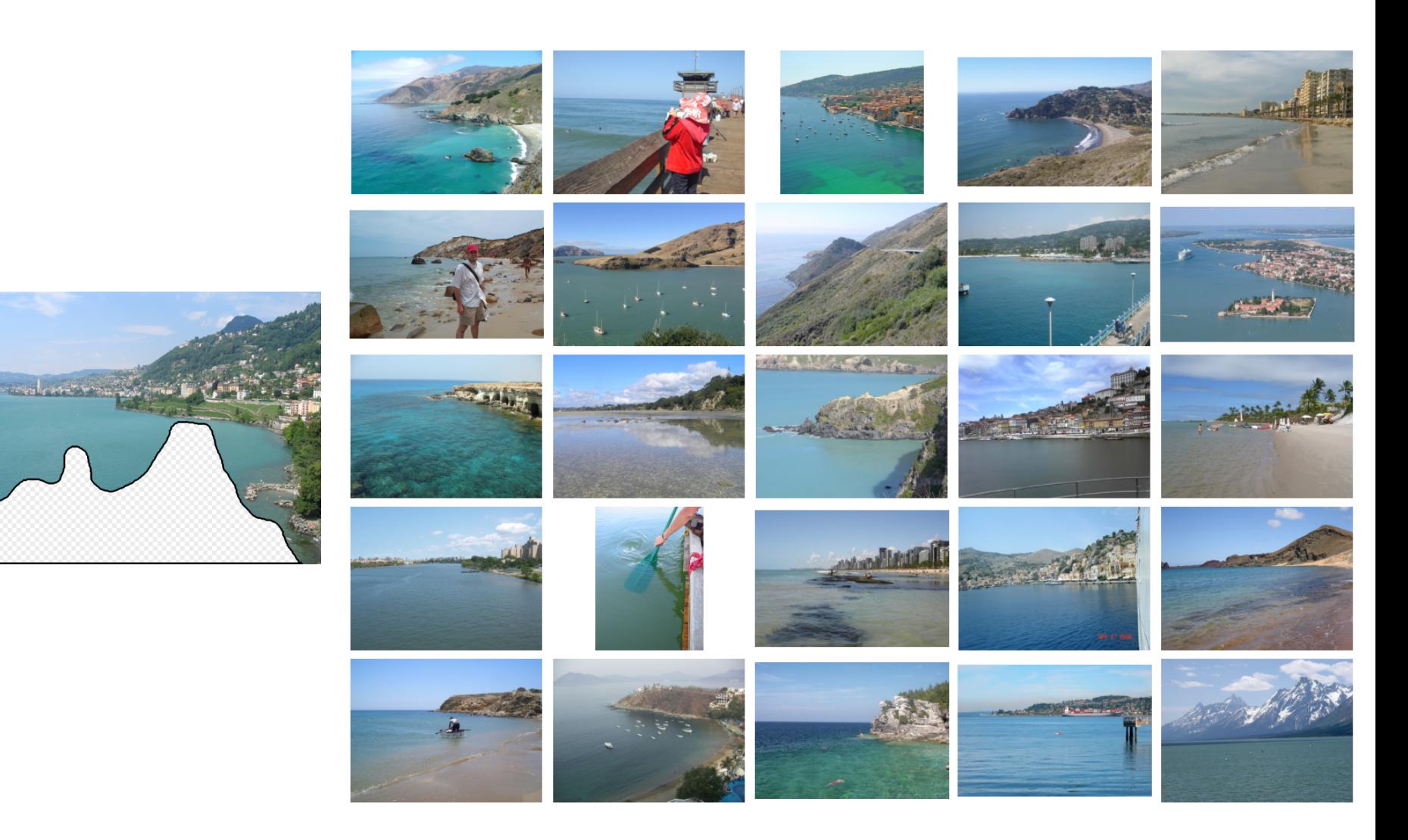

Nearest neighbor scenes from database of 2.3 million photos

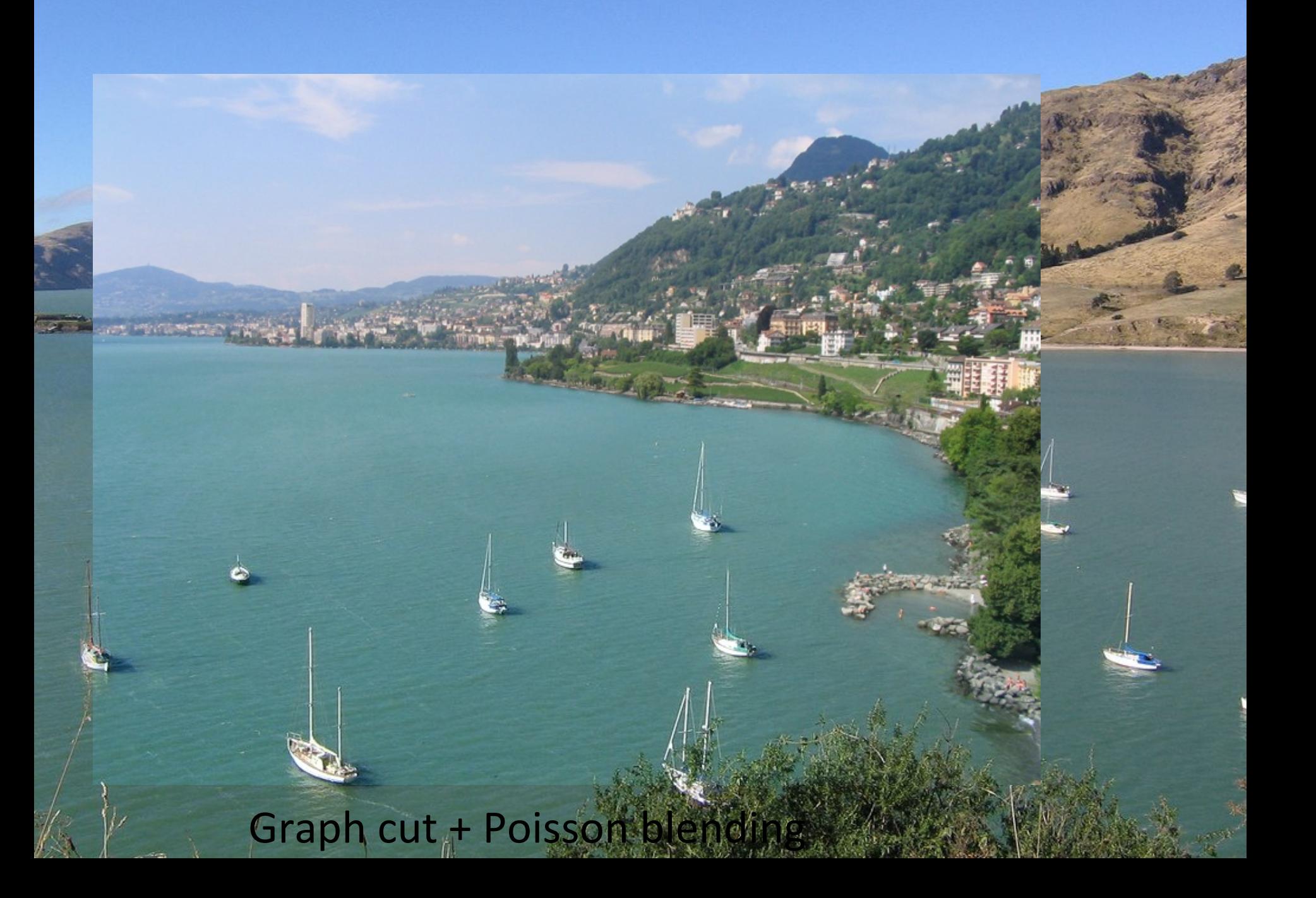

**Image Forensics** 

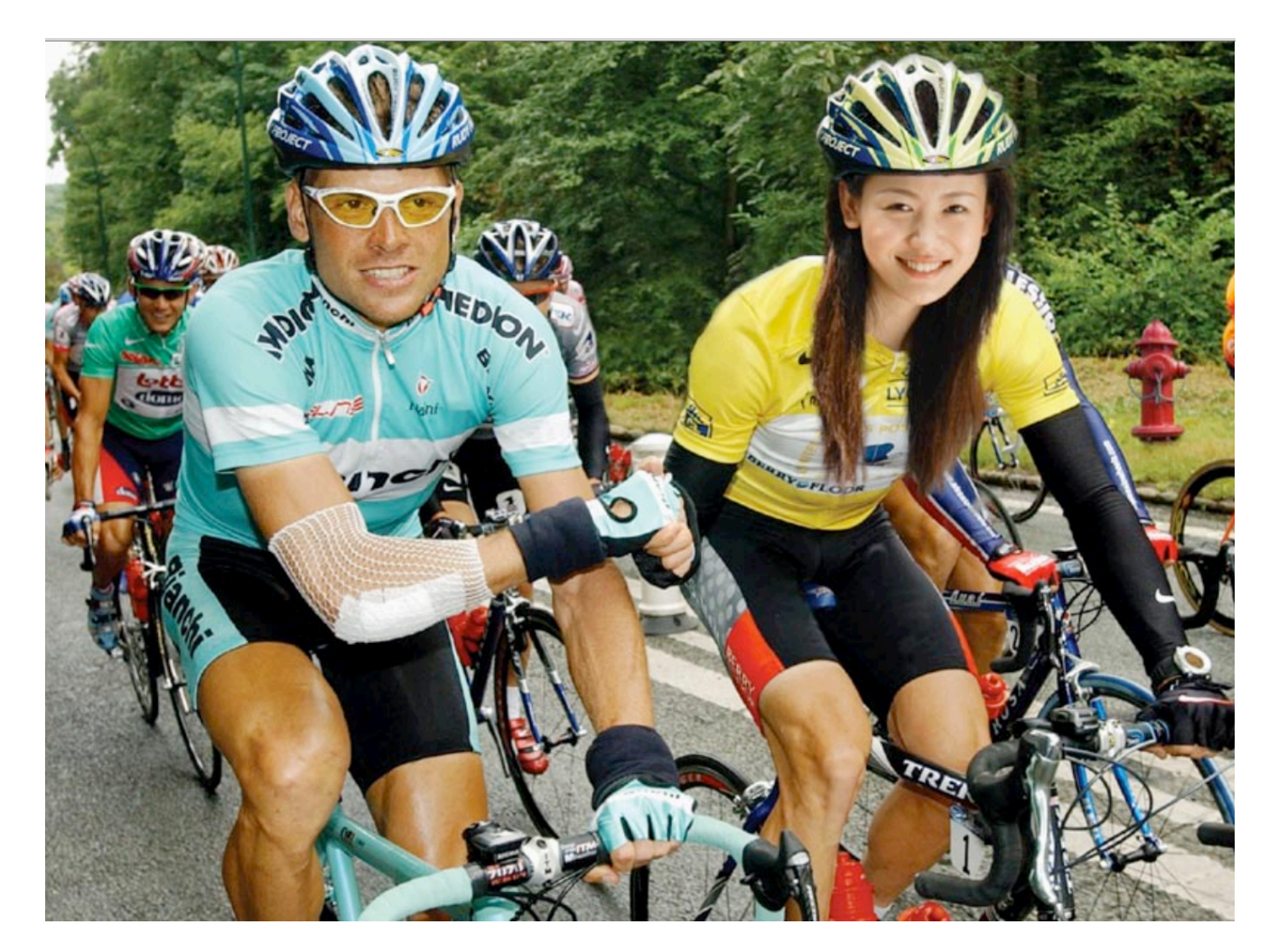

From Hany Fraid, Digital Image Frensics http://www.cs.dartmouth.edu/farid/downloads/publications/ sciam08.pdf

#### **Image Forensics**

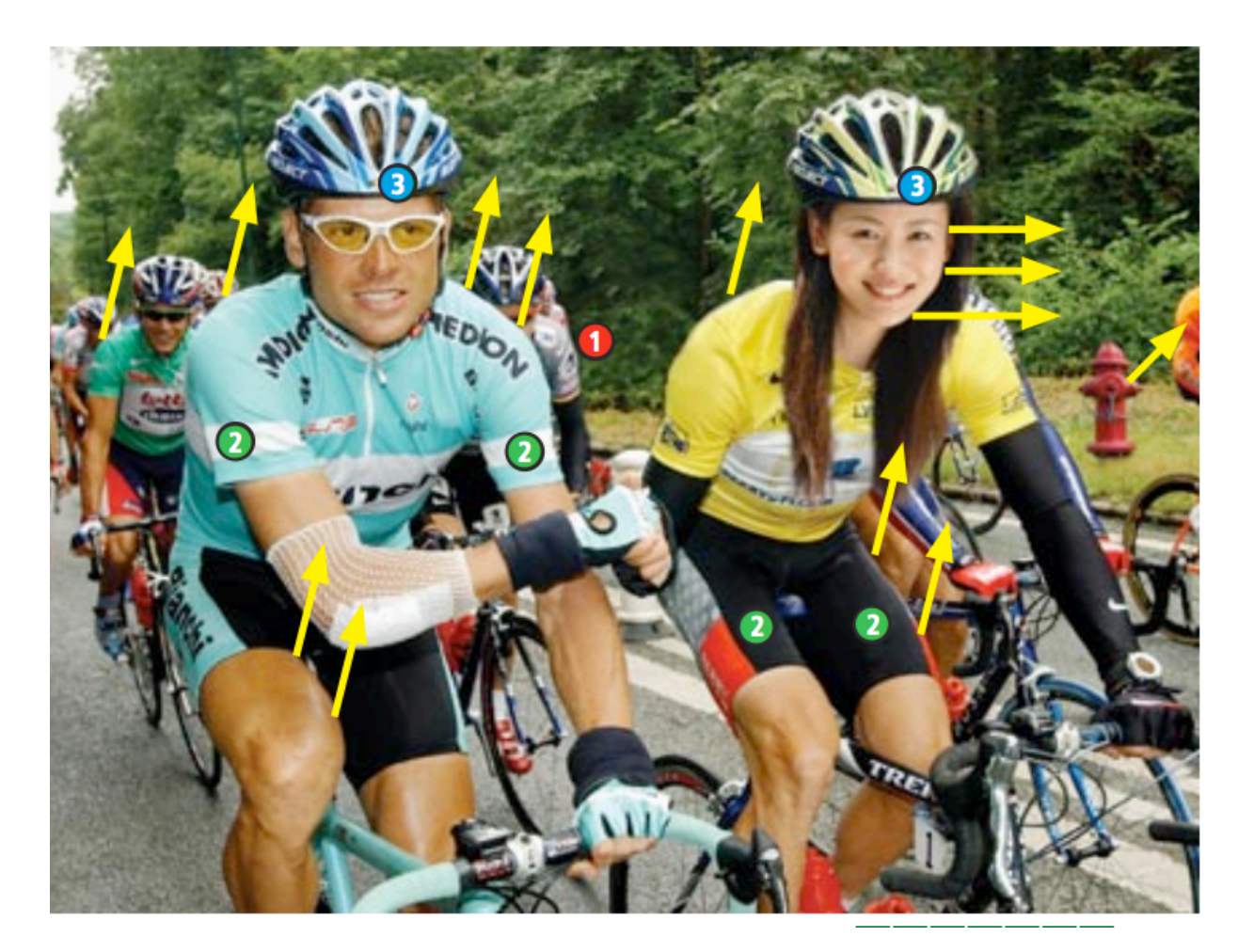

Arrows indicates light source direction

1. They are not shot Together. 2. The girl's helmet is the same as the man's but recolored.

From Hany Fraid, Digital Image Frensics http://www.cs.dartmouth.edu/farid/downloads/publications/ sciam08.pdf 

#### **Applications of Computer Vision: Detecting cloning**

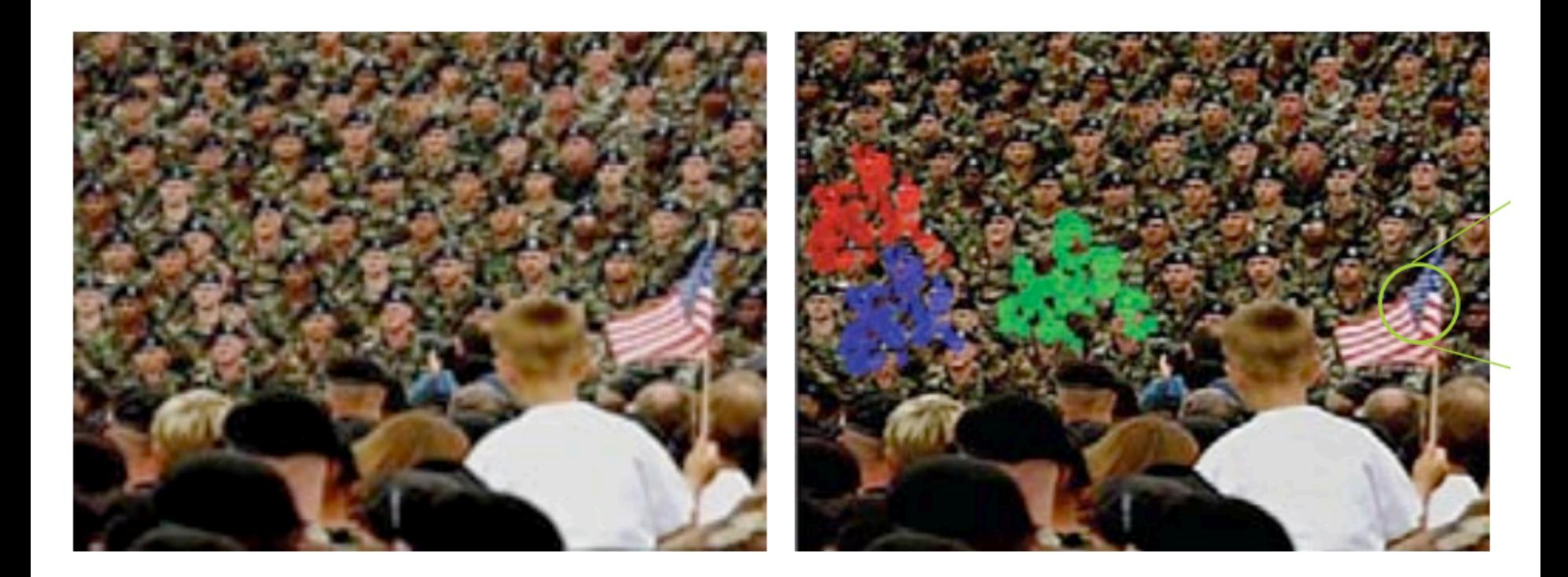

From Hany Fraid, Digital Image Forensics http://www.cs.dartmouth.edu/farid/downloads/publications/ sciam08.pdf

## Computer Vision Companies

- CV is a very active field. Most of new applications we just saw are within 5 years old.
- Here is a overview of CV companies:
- http://www.cs.ubc.ca/~lowe/vision.html

## Can the computer match human perception?

- What does human vision have:
	- Amazing eyes (sensor) and big brain
	- Experiences in the real-world (Prior knowledge)
	- Good at solving hard problems with ambiguous information
- What does computer vision have?
	- Lots of CPUs, fast speed
	- Mathematical techniques
	- Data, data, data ((could we learn from constraints from data)
	- Fast at solving simple and tedious problems
	- But tremendous progress has been made of solving hard problem such as human activity understanding

# Why vision is hard?

- We must estimate 3D properties ( texture, color, surface properties) of a visual scene from 2D images?
- It is an inverse problem under-constrained.

# Vision is an inverse problem Why is this hard?

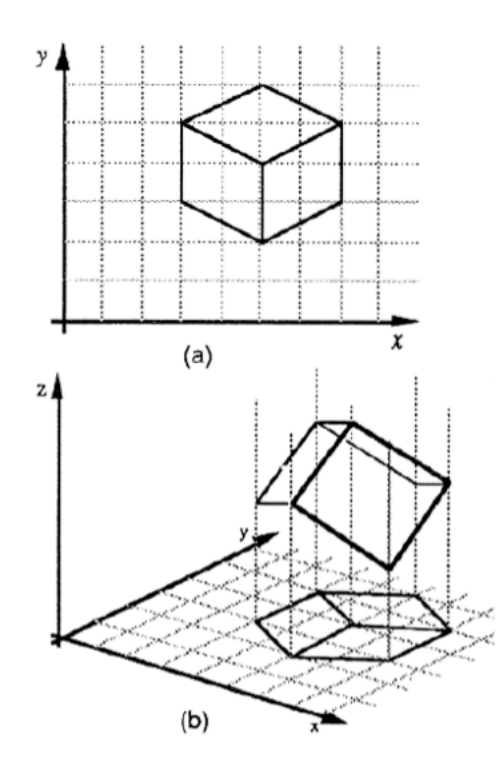

Construct 3D from 2D images 

Sinha & Adelson 93

# Vision is an inverse problem

#### Why is this hard?

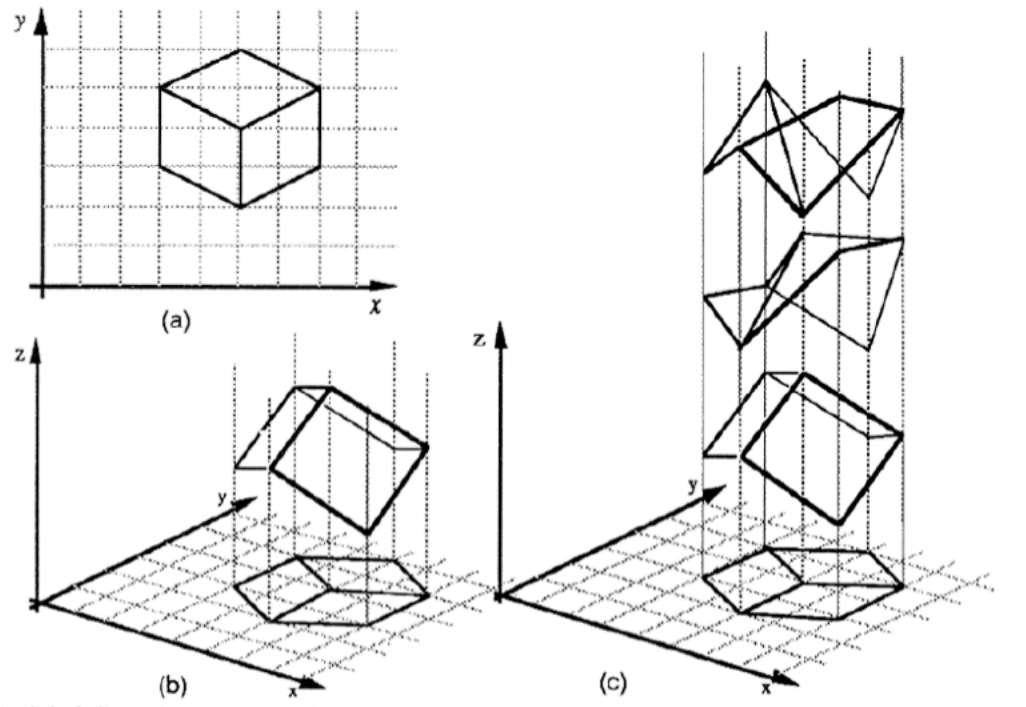

Figure 1. (a) A line drawing provides information only about the x, y coordinates of points lying along the object contours. (b) The human visual system is usually able to reconstruct an object in three dimensions given only a single 2D projection (c) Any planar line-drawing is geometrically consistent with infinitely many 3D structures.

Sinha & Adelson 93

#### Vision is hard

#### Some things have strong variations in appearance

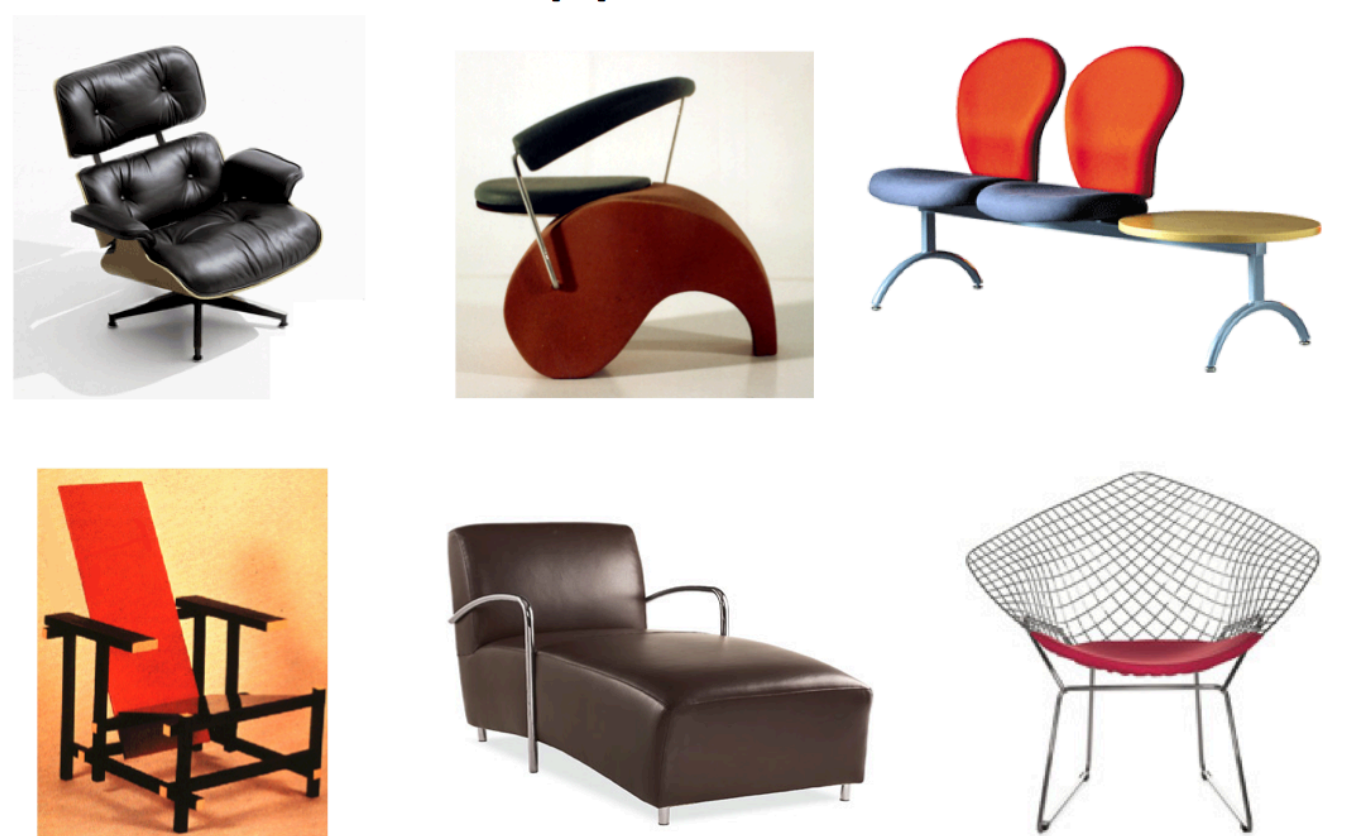

Slide courtesy from Antonio Torralba

## Why is computer vision difficult?

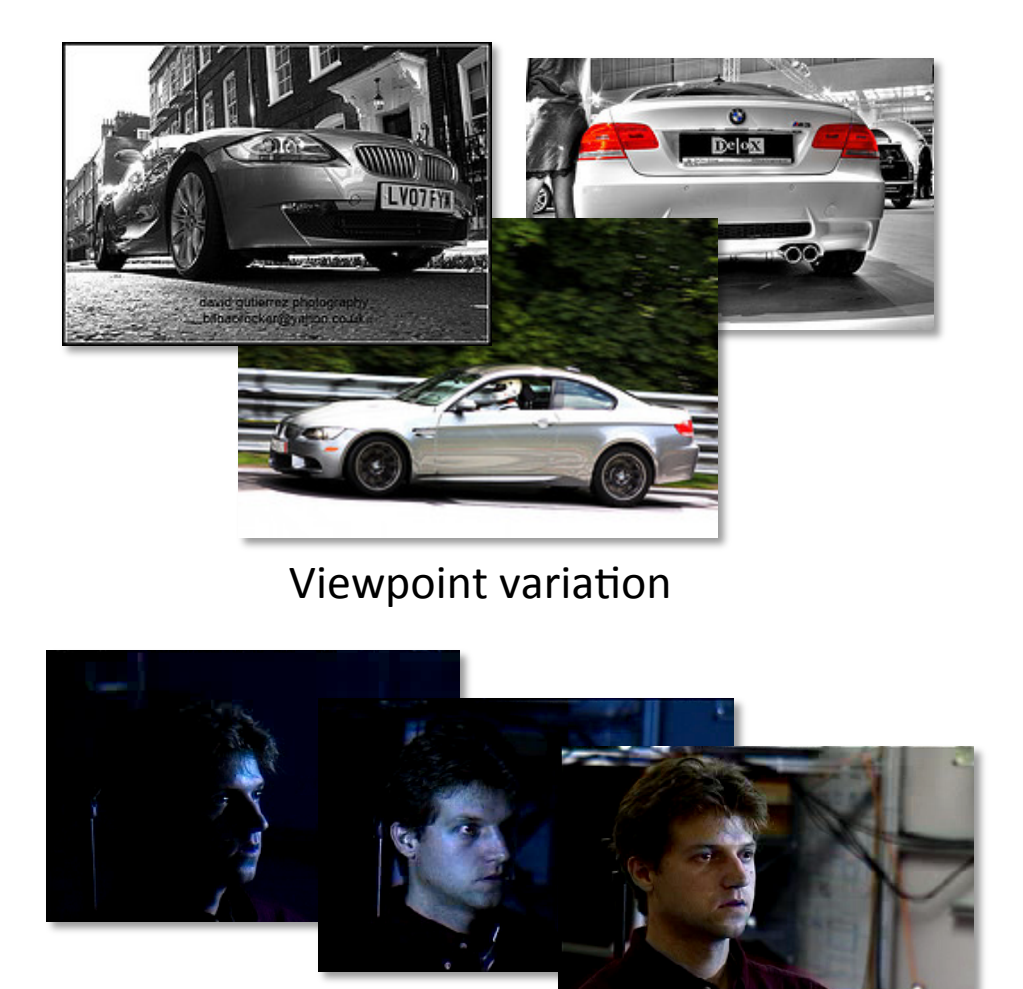

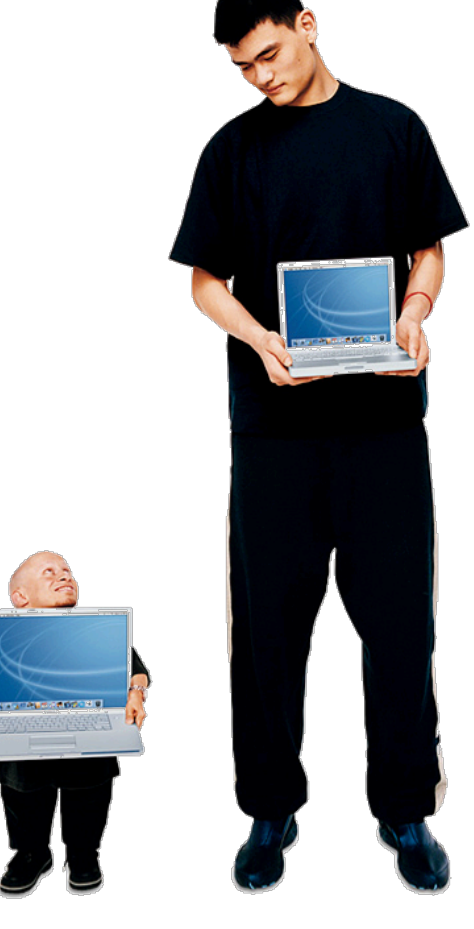

Illumina?on Scale Slide courtesy from Noah Snavely

#### Why is computer vision difficult?

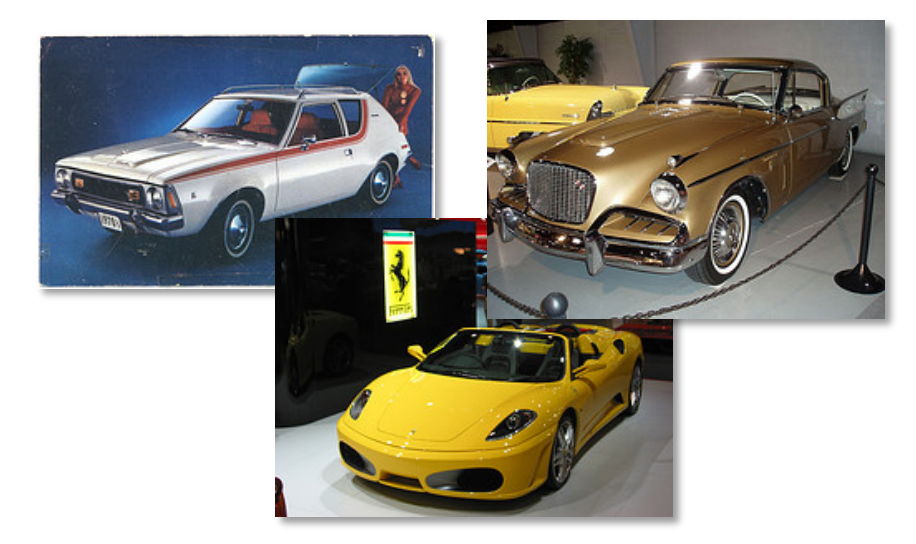

Intra-class variation

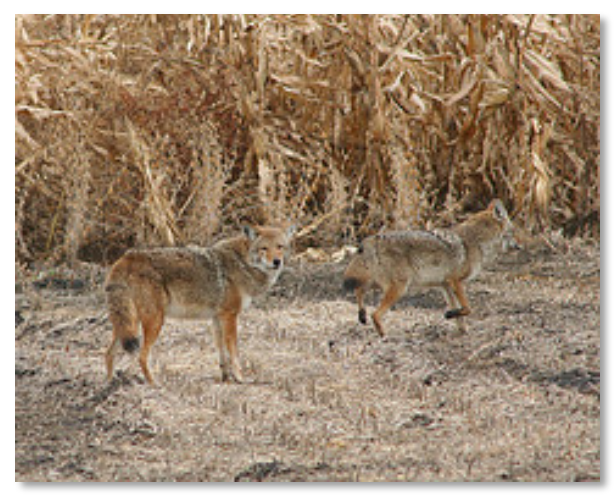

**Background clutter** 

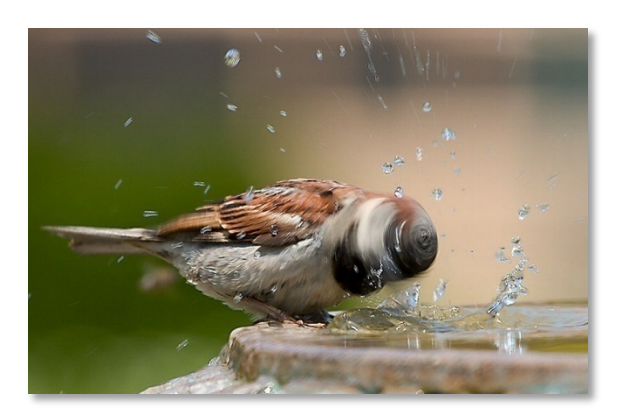

Motion (Source: S. Lazebnik)

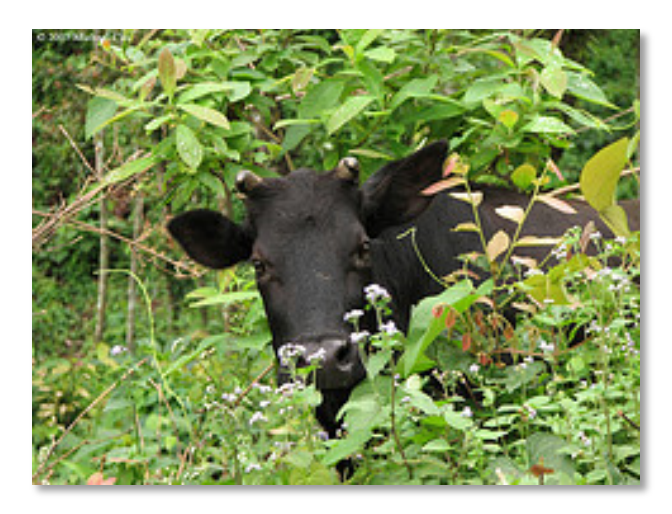

Occlusion

# But what do we have?

- Lots and lots and lots of data.
- We can learn from humans.
- We have Prior knowledge, which can provide constrains of the problem.

## Computer Vision and Nearby Fields

- Computer Graphics: Models to Images
- Computational Photography: Images to Images
- Computer Vision: Images to Models
- Human perception: understand how humans perceive the world
- Machine learning (tools that are common in all above areas): algorithm of how to learn from data

#### Computer Vision and Nearby Fields

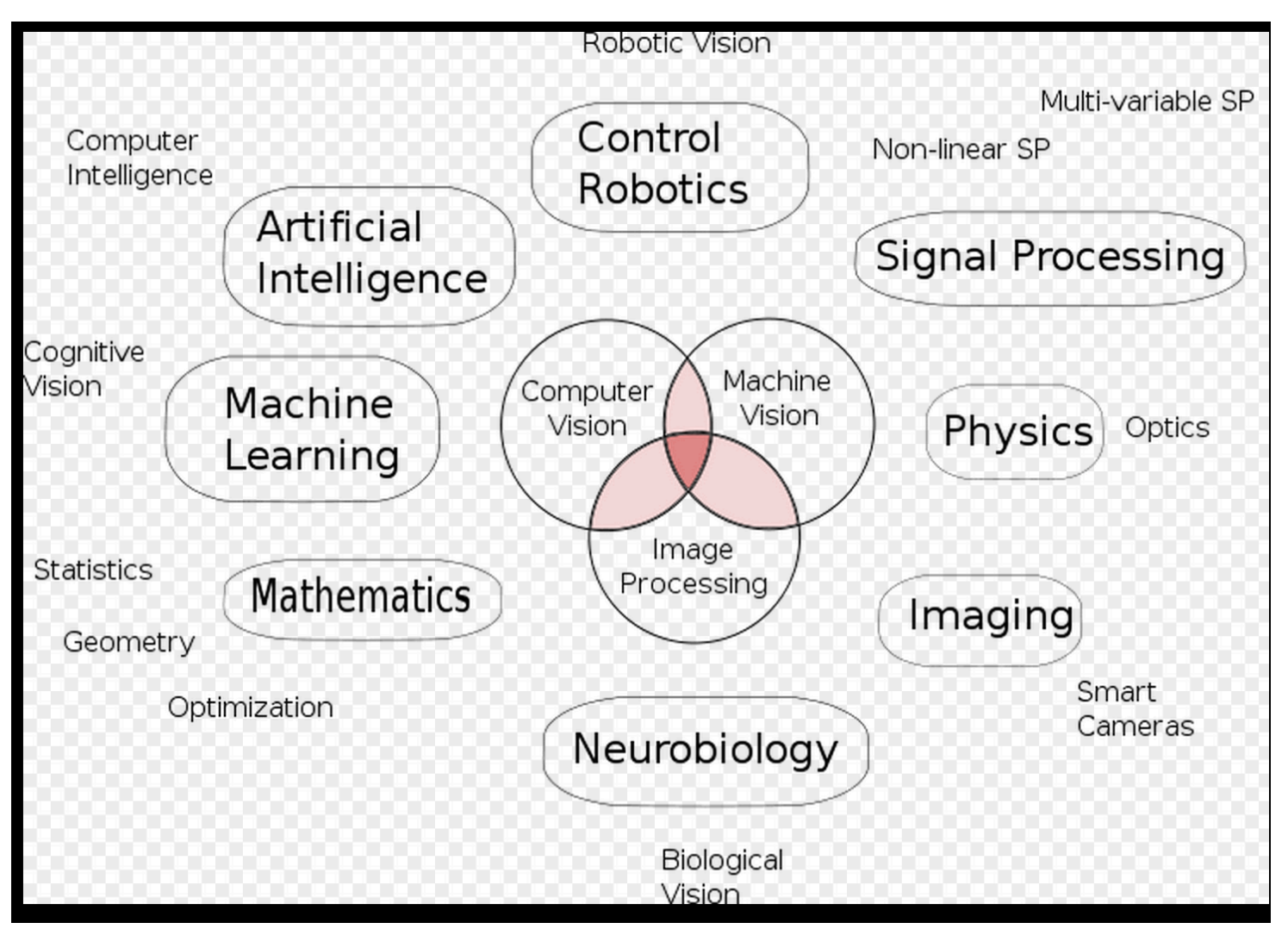

# What we are going to learn?

- 1. Low-level vision and image formation.
	- Image processing, camera models, edges.
- 2. Mid-level features. Geometry and algorithm.
	- motion, stereo, multiple view geometry.
- 3. High-level Recognition and categorization
	- face detection, object recognition,
- 4. Light, color, and reflectance.
- 5. Advanced topics

## General description

The course is extremely hands-on and requires working knowledge of Python or MATLAB. CSC 280 is recommended. If you haven't taken CSC 280, please talk to me after class.

Class time is often used for group discussions and quiz. Attendance is STRONGLY recommended. Absence for 3 times without medical/ family illness proof will receive  $0\%$ attendance score.

Textbooks are ONLY supplementary to lectures. Content can change depending on progress. Assigned reading could be papers. 

#### Textbook

#### **Computer Vision: Algorithms and Applications**

#### @ 2010 Richard Szeliski, Microsoft Research

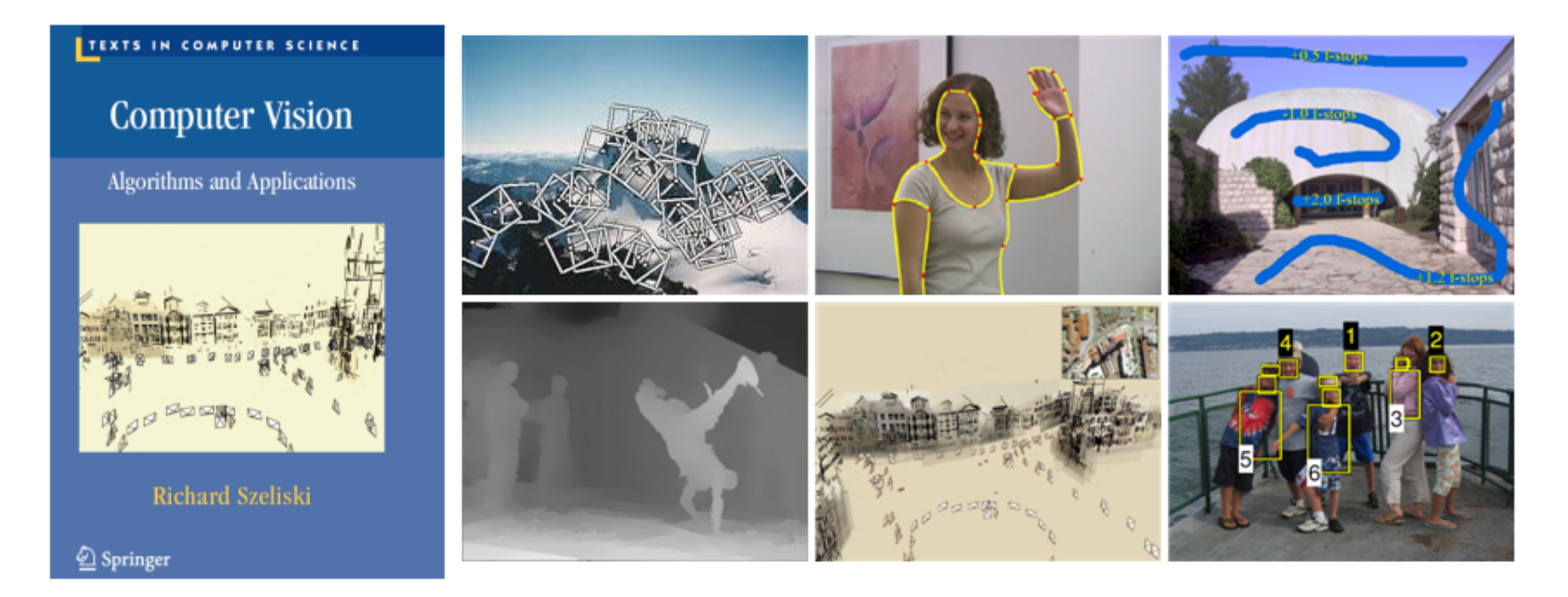

http://szeliski.org/Book/

## **Textbook**

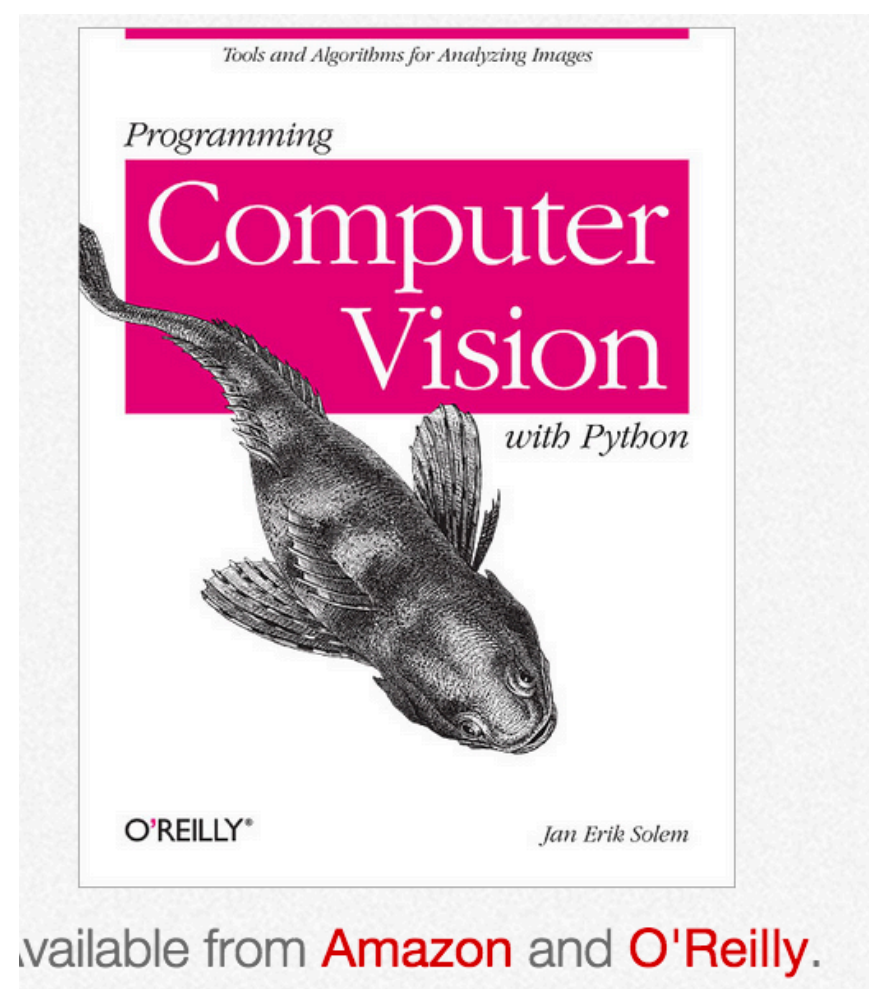

http://programmingcomputervision.com/

# OpenCV-Python tutorial

http://docs.opencv.org/trunk/doc/py\_tutorials/py\_tutorials.html

# Syllabus

Grading:

60 % Homework assignments.

- 15 % Mid-term exam
- 20% Final project

5 % Attendance, including quiz.

# Syllabus

Homework late policy:

- 5 free late days for homework only (not final **project**)– use them in your ways;
- After you have finished using all of your late days, there is a 25% off per day late penalty;
- No submission is accepted after 3 late days per PS (zero points).

Course Website:

http://nw08.american.edu/~bxiao/CSC589/CSC589.html

#### **Prerequisites**

- Linear algebra, basic calculus, and probability
- Experience with image processing and Python or MATLAB are recommended.

## Academic Integrity

You must not copy lines of code from other people unless teamwork is allowed. Final project, for example, allows teamwork. But individual homework assignment does not. You can discuss your homework with other people but you must declare with whom you discussed with.

You must not copy lines of code from internet including online forums.

# OpenCV Challenges

- OpenCV is an open source computer vision library. It has a Python wrapper.
- OpenCV is launching a community-wide challenge to update and extend the OpenCV library.
- http://code.opencv.org/projects/opencv/wiki/ VisionChallenge

#### Ton m

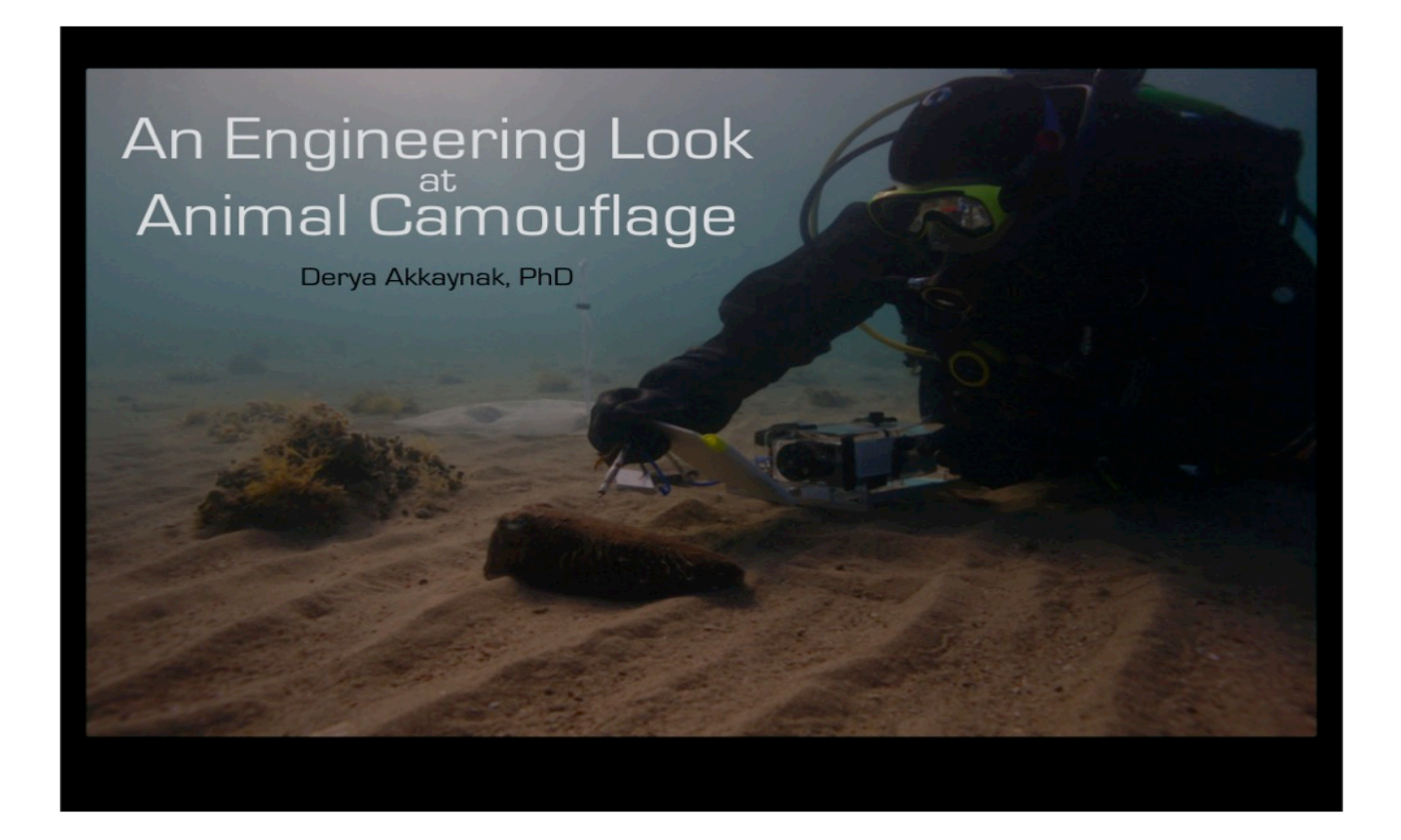

Image processing and animal Camouflage, Dr. Akkanyank, PhD. MIT

# Take-home Reading

Szelisky: Chapter 1, What is computer vision?

For people who hasn't taken CSC 280: Please go through the basic Numpy tutorial: http://wiki.scipy.org/Tentative NumPy Tutorial